Министерство науки и высшего образования Российской Федерации Федеральное государственное бюджетное образовательное учреждение высшего образования Смоленский государственный университет

Кафедра географии

**«**Утверждаю» Проректор по учебнометодической работе Устименко Ю.А. «08» сентября 2020 г.

## **Рабочая программа дисциплины Б1.О.25 Геология**

Направление подготовки: **08.03.01 Строительство** Направленность (профиль): **Промышленное и гражданское строительство** Форма обучения: очная  $Kypc - 2$ Семестр – 4 Всего зачетных единиц – 2, часов – 72

Форма отчетности: 4 семестр – зачет

Программу разработали: проф. Евдокимов С.П., ст. пр. Фесюнова О.Д.

Одобрена на заседании кафедры география от «01» сентября 2020 г. протокол № 1

Заведующий кафедрой Г.Ф.

Смоленск 2020

## **1. Место дисциплины в структуре ООП**

Дисциплина преподается во4 семестре 2 курса. Относится к обязательной части, является неотъемлемой составляющей подготовки специалистов в области промышленного и гражданского строительства. Изучение геологического строения - это одно из первых, с чего начинается выбор места строительства. В зависимости от свойств пород выбирают тип зданий, строительные материалы и т.д.

Знания полученные в ходе изучения курса помогут в понимании других дисциплин, таких какМеханика грунтов, Проектирование гражданских зданий, Строительные материалы, Основания и фундаменты, Нагрузки и воздействия и др. использующих геологическую информацию.

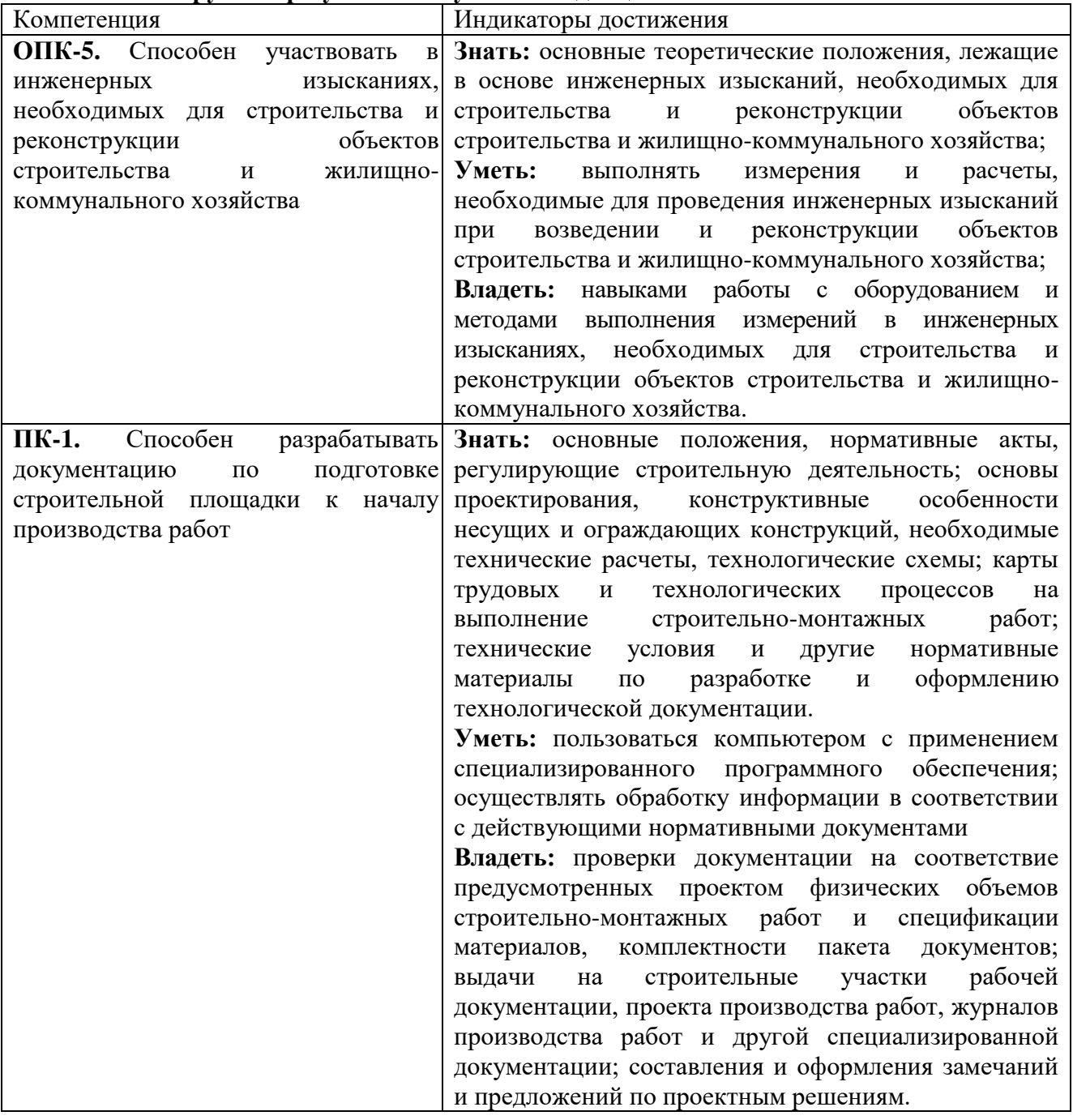

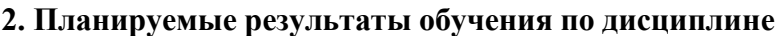

#### **3. Содержание дисциплины**

Геология, и ее место в системе наук о Земле. Методы геологических исследований. История развития науки.

Происхождение Земли. Строение Земли, характеристика основных геосфер. Их взаимодействие и влияние на свойства горных пород. Тепловое состояние Земли, температурные зоны, геотермический градиент, геотермическая ступень их значение в строительстве.

Минералы и горные породы. Основные понятия, классификации. Происхождение. Свойства горных пород. Основные представители и их использование в строительстве.

Возраст Земли. Определение возраста горных пород. Геохронологическая шкала.

Геологические карты и разрезы. Виды геологических карт. Способы отображения геологической информации на картах и разрезах. Построение геологических разрезов.

Грунтоведение*. К*лассификации грунтов и их *физико-механические свойства.*

Процессы внутренней и внешней геодинамики Земли. Горообразование, формы складчатых (моноклиналь, антиклиналь, флексура, синклиналь) и разрывных (сброс, взброс, надвиг, грабен, горст) нарушений (дислокаций), значение тектонических условий для строительства. Землетрясения и их влияние на строительство. Эрозия, денудация, образование оврагов. Влияние внешней геодинамики на строительство.

Основы гидрогеологии. Подземные воды: их виды и свойства.

Инженерно-геологические исследования. Цель и задачи. Методы исследований. Лабораторные исследования горных пород и подземных вод как основная часть всего комплекса инженерно-геологических исследований. Определение физических (влажность, плотность, плотность частиц грунта и др.) и механических (модуль деформации, относительная просадочность, угол внутреннего трения и других характеристик.

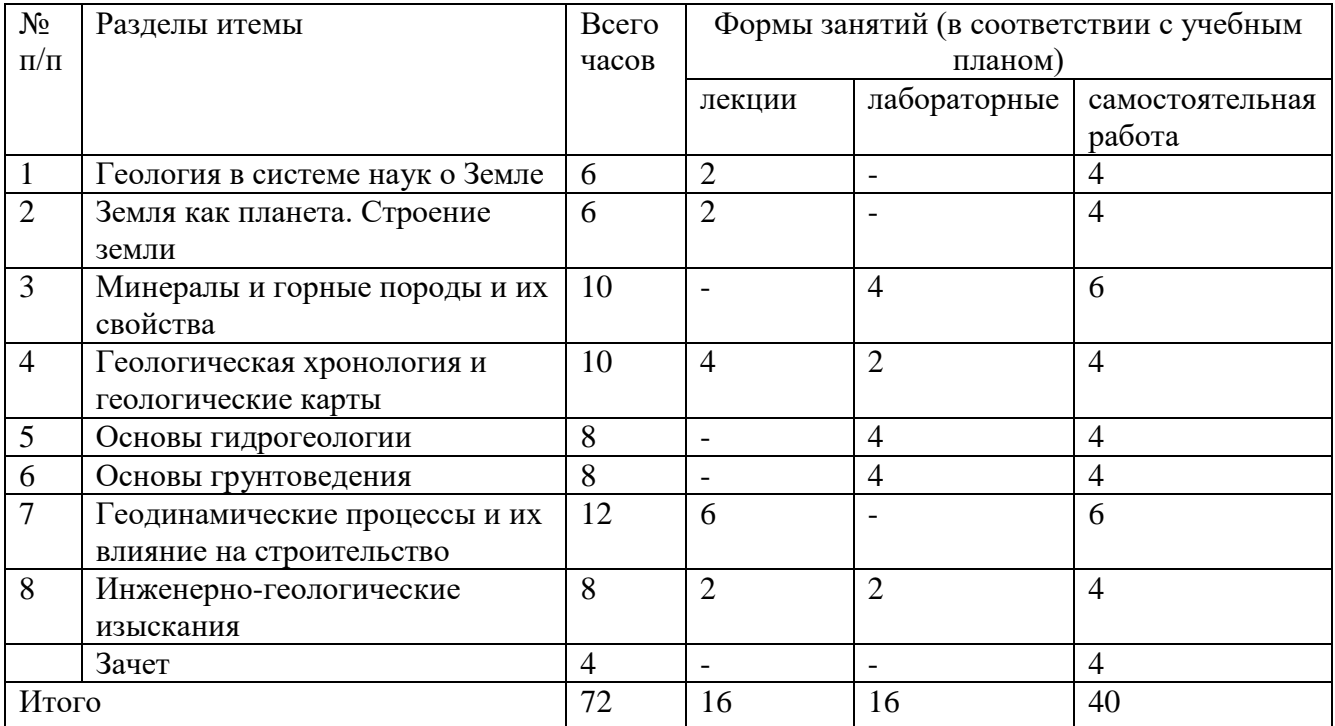

### **4. Тематический план**

#### **5. Виды образовательной деятельности**

#### **Занятия лекционного типа**

**Лекция 1.** Геология в системе наук о Земле План:

- 1. Геология как наука.
- 2. Объект и предмет геологии.

3. Методы геологических исследований.

4. Возникновение и развитие геологии.

**Лекция 2.** Земля как планета. Строение Земли

План:

1. Происхождение Земли и ее место в Солнечной системе.

- 2. Геосферы Земли и их эволюция.
- 3. Ядро и мантия Земли: строение и протекающие процессы.
- 4. Земная кора, ее типы, состав, структура.
- 5. Атмосфера и гидросфера Земли: состав, строение и процессы в них.

**Лекция 3.** Геологическая хронология и геологические карты.

План:

1. Возраст Земли. Геологическое летоисчисление.

2. Методы определения возраста горных пород.

3. Геологические карты и разрезы и их типы.

**Лекция 4.** Геодинамические процессы и их влияние на строительство.

План:

1. Процессы внутренней геодинамики: магматизм, тектонические движения, сейсмическая активность, метаморфизм.

2. Процессы внешней геодинамики: эрозия, денудация, оврагообразование.

**Лекция 5.** Инженерно-геологические изыскания.

План:

1. Суть и значение инженерно-геологических изысканий.

2. Методы инженерно-геологических изысканий.

## **Занятия лабораторного типа Лабораторная работа 1 Минералы и горные породы и их свойства**

**Цель:** познакомиться с понятиями «минерал» и «горная порода; изучить основные свойства минералов и горных пород; познакомиться с их классификациями по различным признакам; познакомиться с представителями основных классов минералов и горных пород, научиться их определять.

## **Задание 1**

Выписать определения «минерал» и «горная порода» уяснить разницу между ними.

#### **Задание 2**

Законспектировать основные свойства минералов и горных пород.

## **Задание 3**

Рассмотреть классификации минералов и горных пород по различным признакам.

## **Задание 4**

Рассмотреть основных представителей различных классов минералов по образцам.

## **Задание 5**

**Дайте характеристику указанных ниже минералов. В состав, каких горных пород они могут входить? Приведите примеры.**

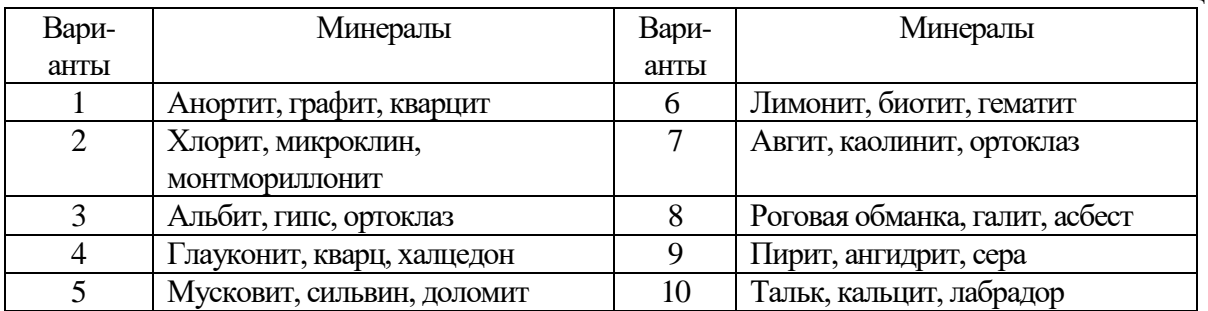

Укажите происхождение, минеральный состав, структуру, текстуру горных пород, отметьте их основные свойства.

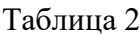

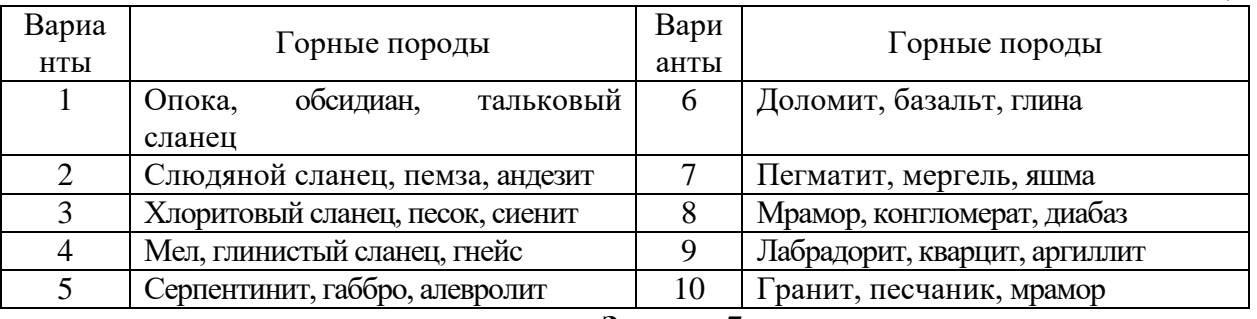

#### **Задание 7**

Как классифицируются перечисленные ниже горные породы по происхождению и содержанию кремнекислоты? Какими основными признаками они характеризуются? Дайте описание одной из пород. В чем сходство и различие пород?

Таблица 3

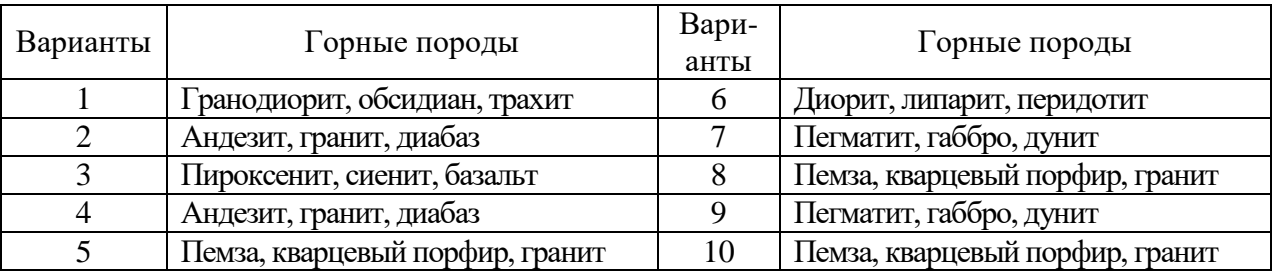

## **Задание 8**

Пользуясь определителями минералов и горных пород, определите 3–4 образца из предложенных коллекций.

## **Оборудование:**

- 1. Коллекции минералов и горных пород.
- 2. Соляная кислота 10%;
- 3. Предметные стёкла;
- 4. Обломки фарфора;
- 5. Лупы десятикратные;
- 6. Шкала Мооса;

## **Лабораторная работа 2 Геологическая хронология и геологические карты**

#### **Задание 1**

Расположите геологические периоды в хронологическом порядке и напишите их условные буквенные обозначения – геологические индексы. Между породами какого возраста имеется стратиграфический перерыв? При составлении ответа используйте геохронологическую шкалу.

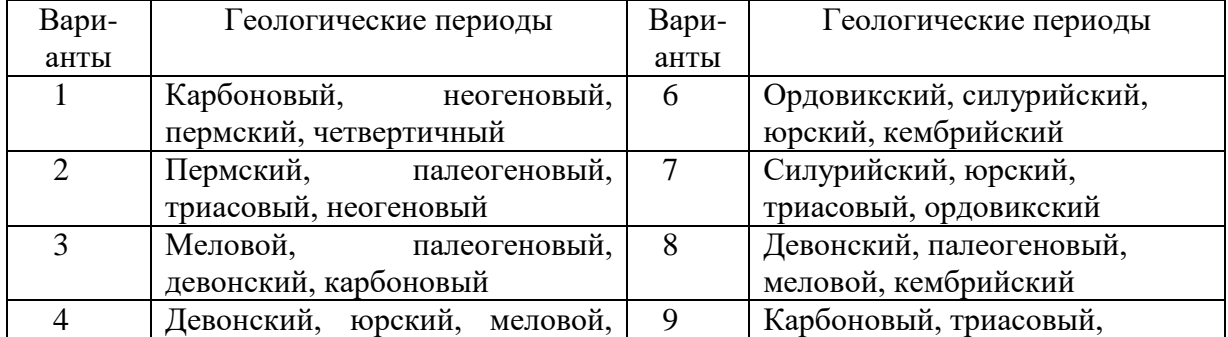

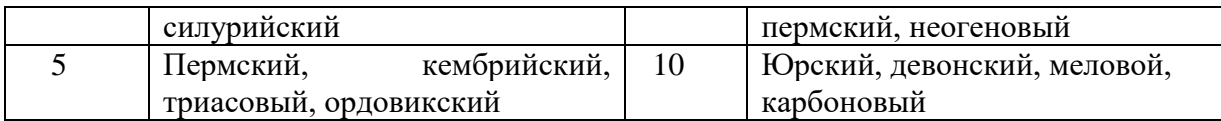

На геологической карте даны условные обозначения γPR и βN. Это индексы состава и возраста магматических горных пород. Прочитайте их наименования и относительный возраст. Какая из пород образовалась раньше?

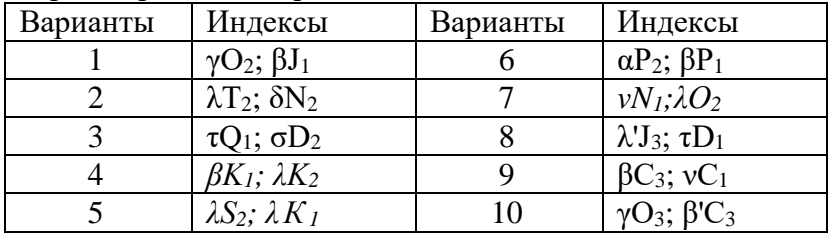

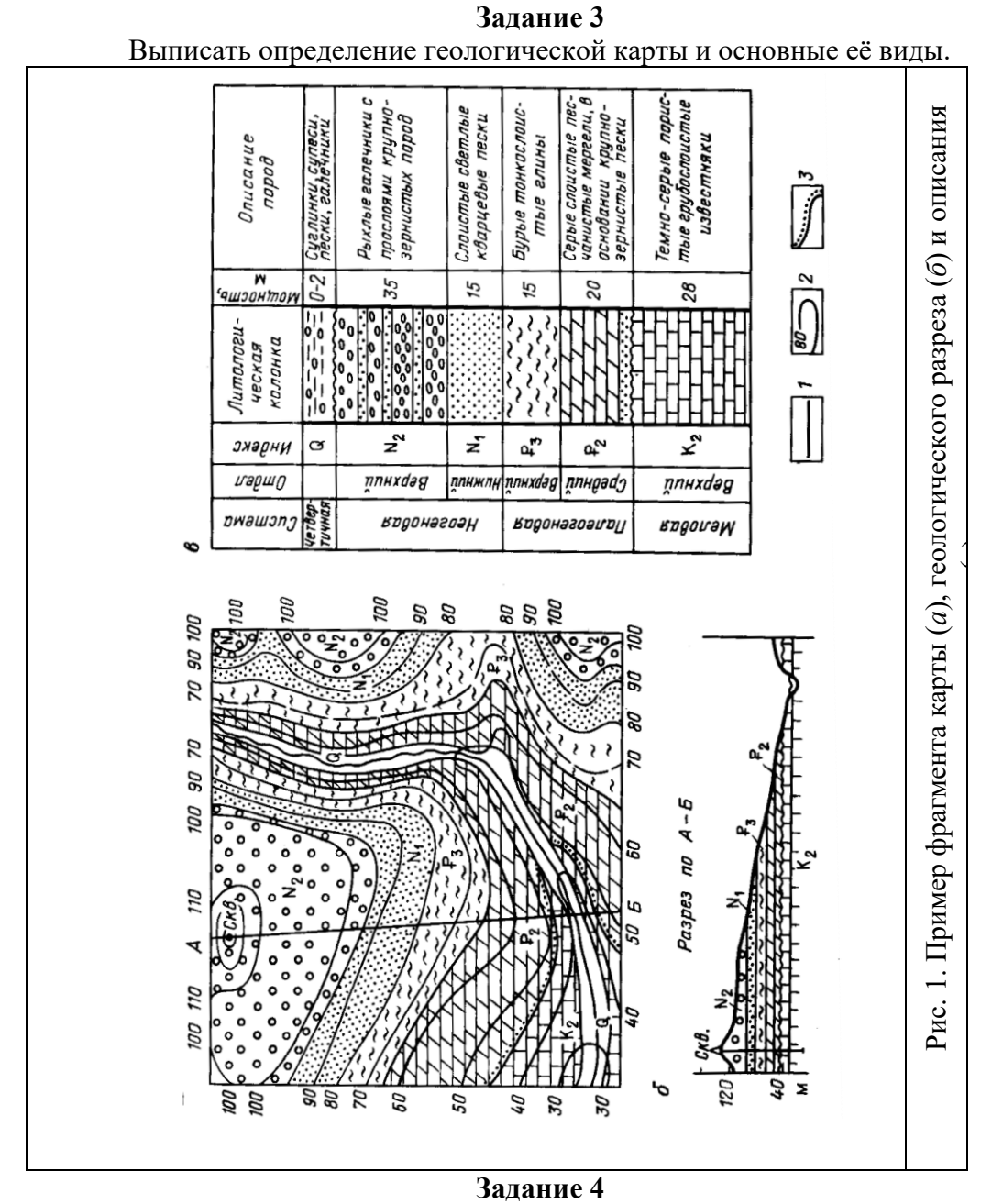

Изучить фрагмент геологической карты. Выяснить какими цветами обозначаются отложения различных геологических эпох. Рассмотреть условные обозначения на геологических картах. Зарисовать в тетради основные условные обозначения.

Выписать определение геологического разреза. Уяснить, что он отображает. Рассмотреть образцы геологических разрезов, научиться читать их.

#### **Задание 6**

На рис. 2 изображены фрагменты геологических карт-схем территорий с примерно горизонтальной поверхностью рельефа масштаба 1:2000. Покажите возможный разрез по линии I–I в предположении, что слои горных пород залегают согласно и каждый слой в пределах карты имеет постоянную мощность. Какая форма нарушенного залегания пород (дислокация) видна на карте и разрезе? Между породами какого возраста наблюдается стратиграфический перерыв?

Пример построения разреза I–I по фрагменту карты, изображенной на рис. 2 к, приведен на рис. 2 л и 2 м. Разрез рекомендуется строить в следующем порядке. Проводят линию топографического профиля поверхности Земли, которая по условию задачи горизонтальна. На профиль переносят точки пересечения разреза со стратиграфическими границами на карте, как показано на рис. 2 л. В разрезе эти точки будут лежать на линиях границ слоев (кровле или подошве), поэтому справа и слева от точек на топографическом профиле карандашом обозначают индексы возраста пород. До проведения границ между слоями необходимо в самых общих чертах восстановить геологическую историю развития района. Наиболее древними отложениями, выходящими на поверхность в пределах карты, являются пермские (Р). Рядом с ними на тех же абсолютных отметках симметрично обнажаются породы триаса (Т) и далее юры (J). Первоначально эти породы лежали горизонтально: внизу – пермские, на них триасовые и выше – юрские. Оказаться на одной высоте над уровнем моря они могли только вследствие погружения в одних местах и поднятия в других, то есть вследствие деформации. Деформация привела к смятию слоев в складки: прогнутые вниз (синклинали) и выпуклые вверх (антиклинали). При размыве и формировании равнинного рельефа складки срезаны. Обнажено ядро антиклинали, в котором залегают наиболее древние породы и ядро синклинали, в котором сохранились от размыва наиболее молодые породы. Они повсеместно залегали наверху и потому размыты в первую очередь. Сделав такой анализ, возрастные геологические границы (между Р и Т и др.) проводим наклонно и так, чтобы древние породы везде лежали под более молодыми (рис. 2 м). Разрушенные части складки восстанавливают пунктиром. Карандашные записи убирают. Несмотря на принципиально правильную рисовку антиклинальной и синклинальной складок, их углы при вершинах, а, следовательно, и наклон крыльев принимают произвольно, так как для однозначного решения вопроса информации в данном случае недостаточно. Между юрой и неогеном имеется стратиграфический перерыв.

#### **Оборудование:**

- 1. Геохронологическая шкала.
- 2. Геологические и инженерно-геологические карты.
- 3. Геологические разрезы.

#### **Обозначения магматических горных пород**

Греческими буквами обозначаются: γ – граниты, ξ – сиениты; δ – диориты; ν – габбро;  $\sigma$  – ультраосновные породы (пироксениты, периододиты, дуниты);  $\lambda$  – липариты и  $\lambda'$  – кварцевые порфиры; τ – трахиты; α – андезиты; β – базальты и β' – диабазы.

#### **Обозначения генетических типов осадочных горных пород**

*e* – элювиальные; *d* – делювиальные; *c* – коллювиальные; *s* – солифлюкционные; *a* – аллювиальные; *p* – пролювиальные; *g* – ледниковые; *f* – флювиогляциальные; *l* – озерные; *m* – морские; *b* – биогенные; *ch* – хемогенные; *t* – техногенные; *пс* – покровные суглинки

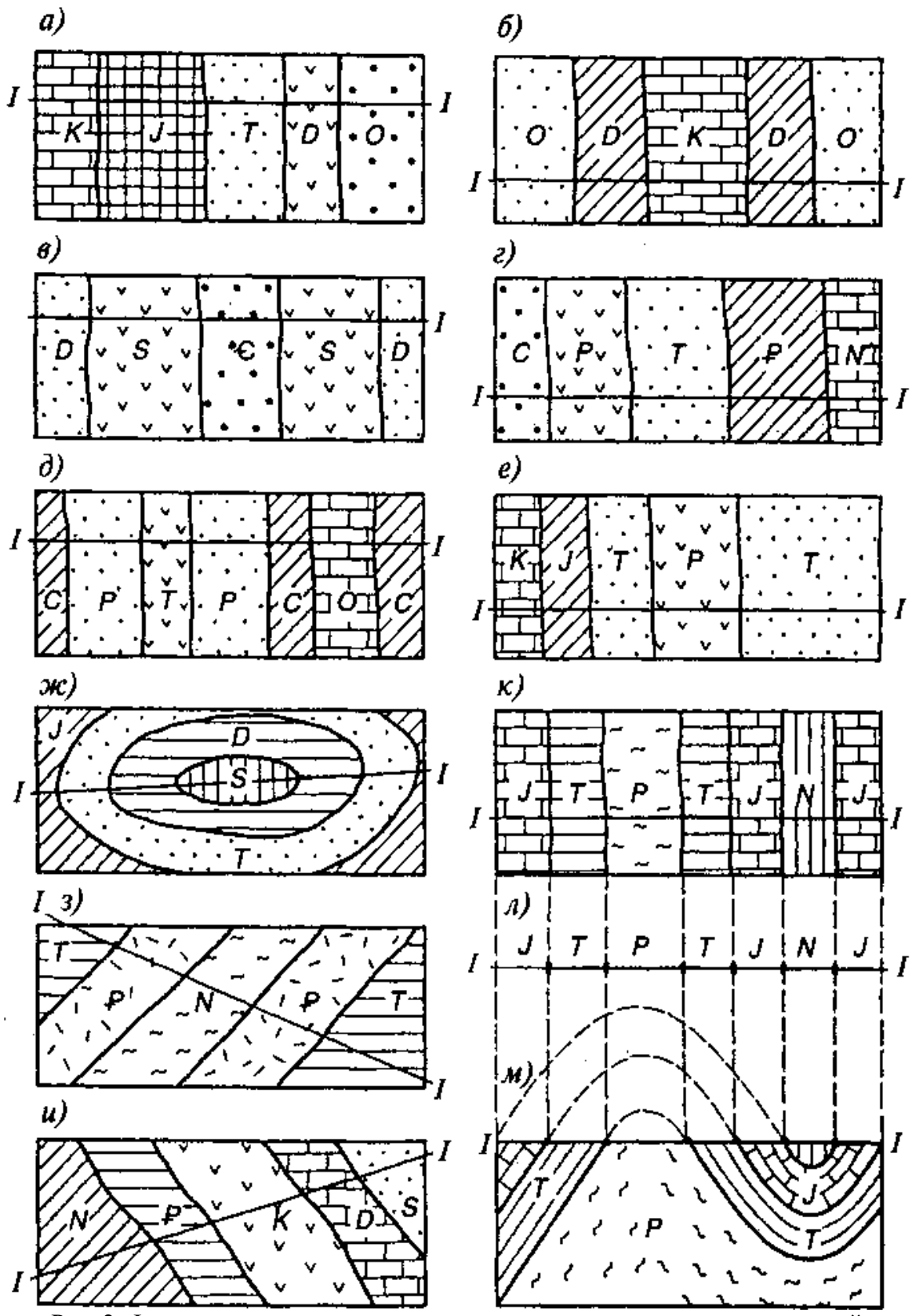

Рис. 2. Фрагменты геологических карт-схем для участков с горизонтальной поверхностью

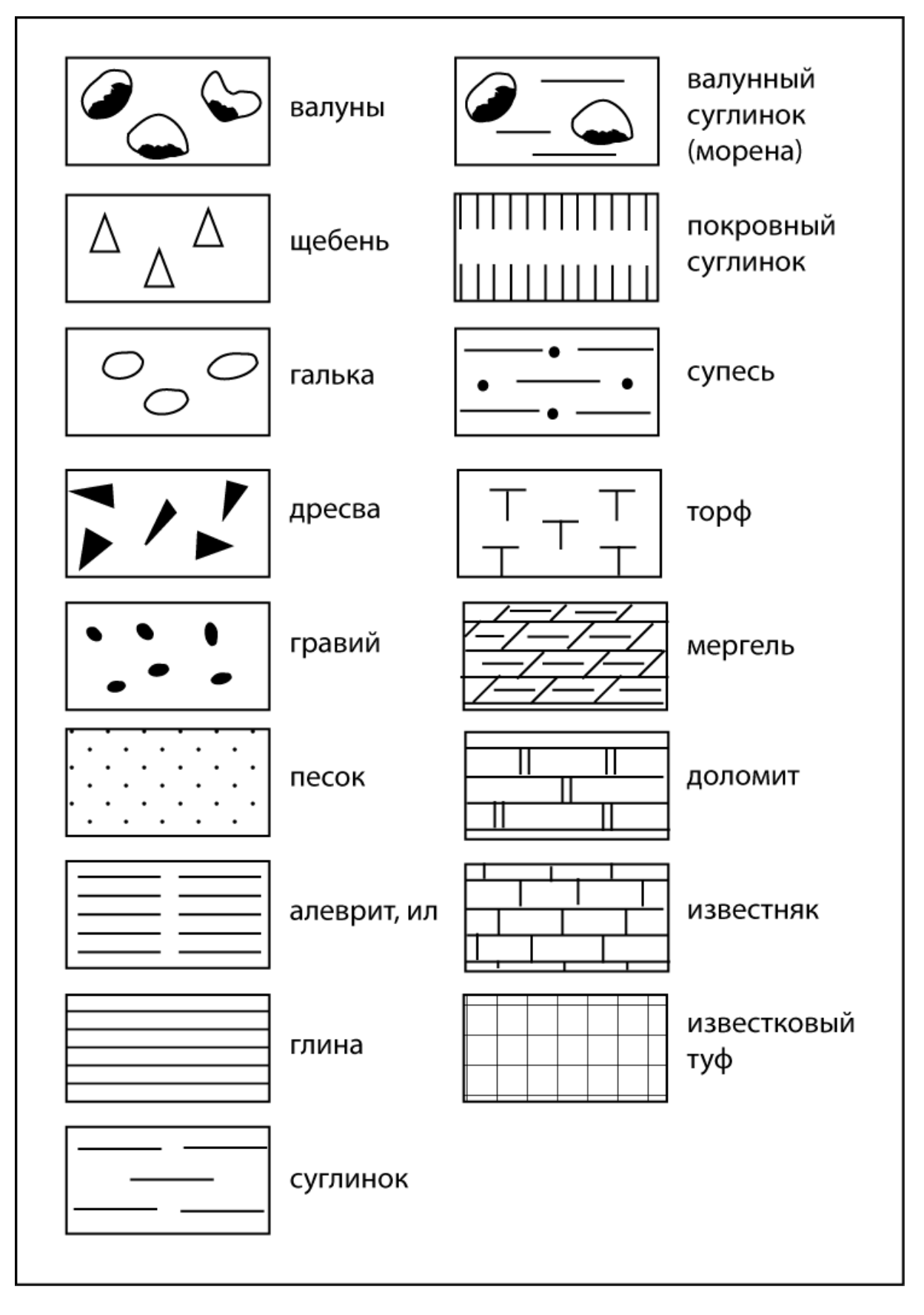

Рис. 3. Обозначения литологического состава осадочных горных пород

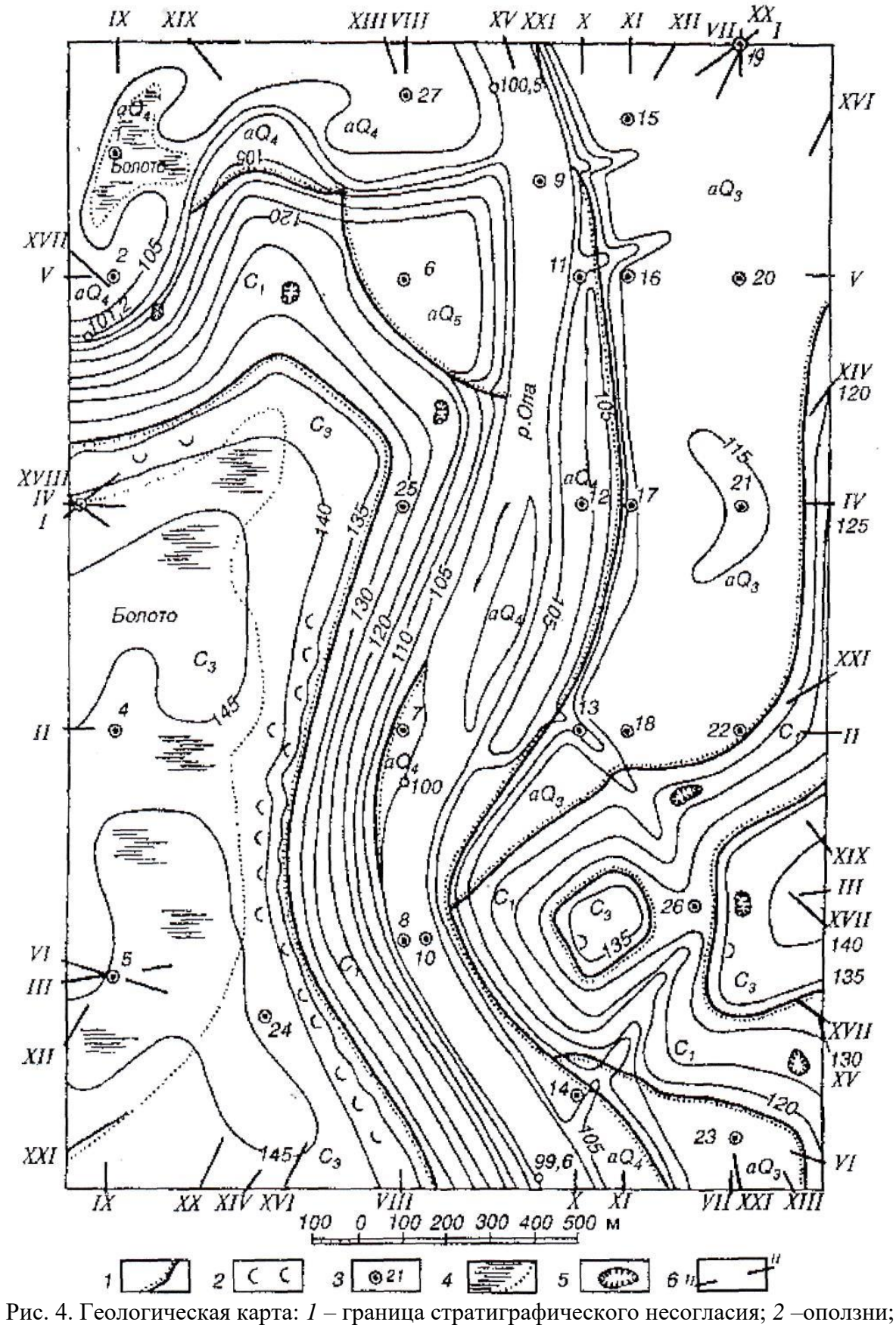

*3* – буровая скважина и ее номер; *4* – болото; *5* – карстовая воронка; *6* – линия разреза и ее номер

|                                  | Геологический<br>возраст |              |                                  |                              |             |                                                                              |
|----------------------------------|--------------------------|--------------|----------------------------------|------------------------------|-------------|------------------------------------------------------------------------------|
| Spa                              | Период                   | Эпоха        | трафический<br>Страти-<br>индекс | Колонка                      | Мощность, м | Краткое описание<br>горных пород                                             |
| Кайнозойская(КZ)                 | Четвертичный(Q)          | Современная  | $aQ_4$                           |                              | $2 - 15$    | Супесь: серая заторфованная, бурая,<br>рыхлая;                               |
|                                  |                          |              |                                  |                              | $2 - 15$    | ил серый с органическими остатками;                                          |
|                                  |                          |              |                                  |                              | $2 - 15$    | песок кварцевый крупный<br>с гравием                                         |
|                                  |                          |              | $dQ_d$                           |                              | $1 - 6$     | Супесь серая заторфованная;                                                  |
|                                  |                          |              |                                  | ÷                            | $1 - 6$     | пыпеватый песок                                                              |
|                                  |                          |              | $\rho Q$ <sub>4</sub>            |                              | $2 - 4$     | Песок мелкий с глыбами и дресвой;<br>щебень с суглинистым заполнителем       |
|                                  |                          |              |                                  |                              | $2 - 4$     |                                                                              |
|                                  |                          | Поздняя      | $aQ_3$                           |                              | 6-19        | Суглинок бурый плотный;                                                      |
|                                  |                          |              |                                  |                              | $3 - 10$    | супесь желтая                                                                |
|                                  |                          |              |                                  |                              | $1 - 22$    | Песок средней крупности                                                      |
|                                  |                          | PaH-<br>HRR  | $tgQ_f$                          | $\cdot$ o:<br>$\mathfrak{d}$ | $1 - 16$    | Песок крупный кварцевый<br>с гравием и галькой                               |
| $\mathcal{B}(PZ)$<br>Палеозойск. | (аменюугольный (С)       | Позд-<br>HRR | $C_3$                            |                              | $6 - 10$    | Глина черная плотная                                                         |
|                                  |                          | Ранняя       | $c_{\rm r}$                      |                              | $2 - 62$    | Известняк трещиноватый,<br>в отдельных местах<br>закарстованный              |
|                                  | Девонский(D)             | Поздняя      | $D_{\mathcal{G}}$                |                              | $4 - 46$    | Аргиллит серый, в отдельных<br>местах трещиноватый                           |
| Протерозой-<br>ская (PR)         |                          |              | γPR                              |                              | >10         | Гранит крупнокристаллический<br>трещиноватый, выветрелый<br>в кровле массива |

Рис. 5. Стратиграфическая колонка к геологической карте

**Геологическая колонка буровой скважины 6**<br>Абсолютная отметка устья 116.7м<br>Абсолютная отметка забоя 47.7 м

M1:500

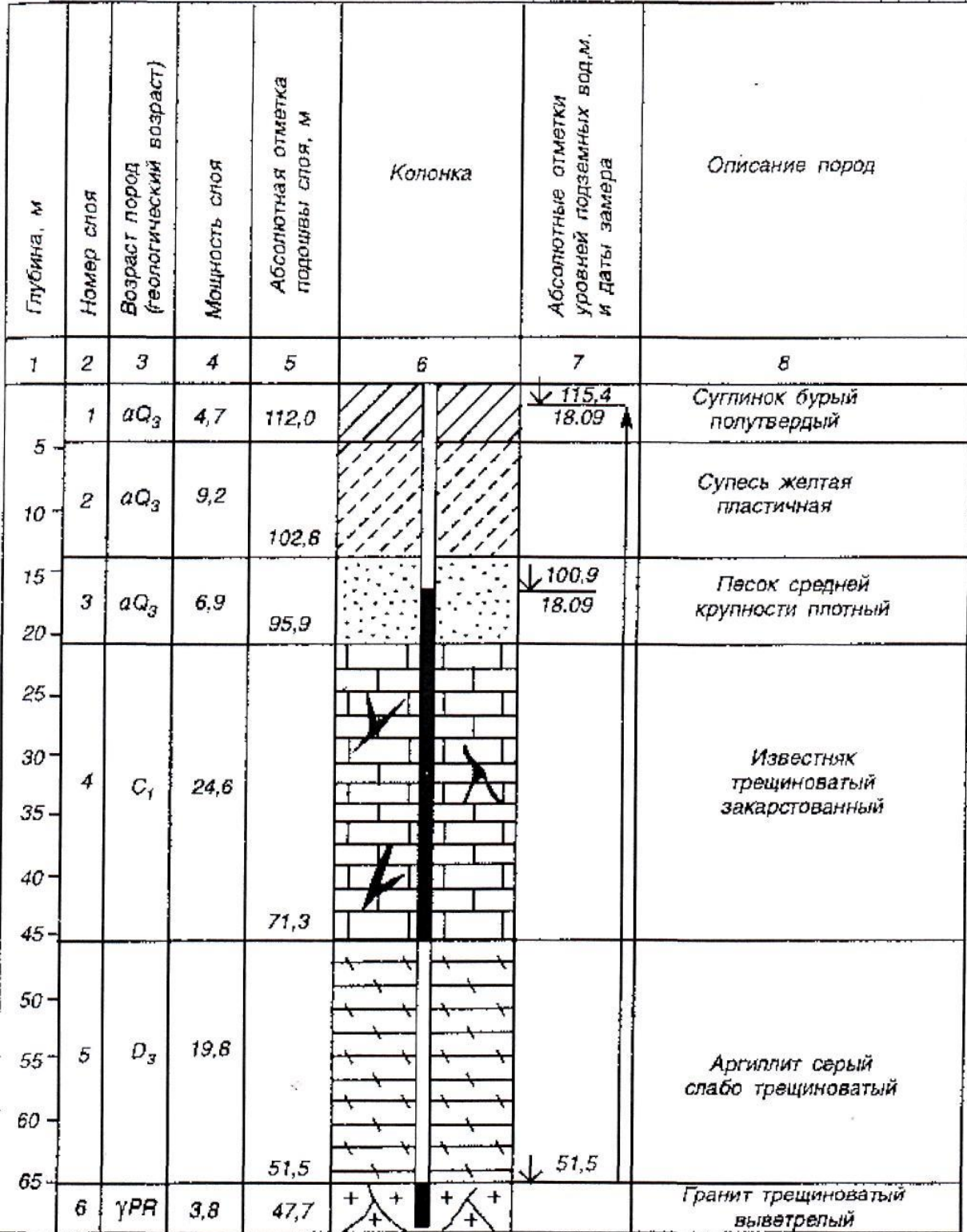

Рис. 6. Геологическая колонка буровой скважины № 6

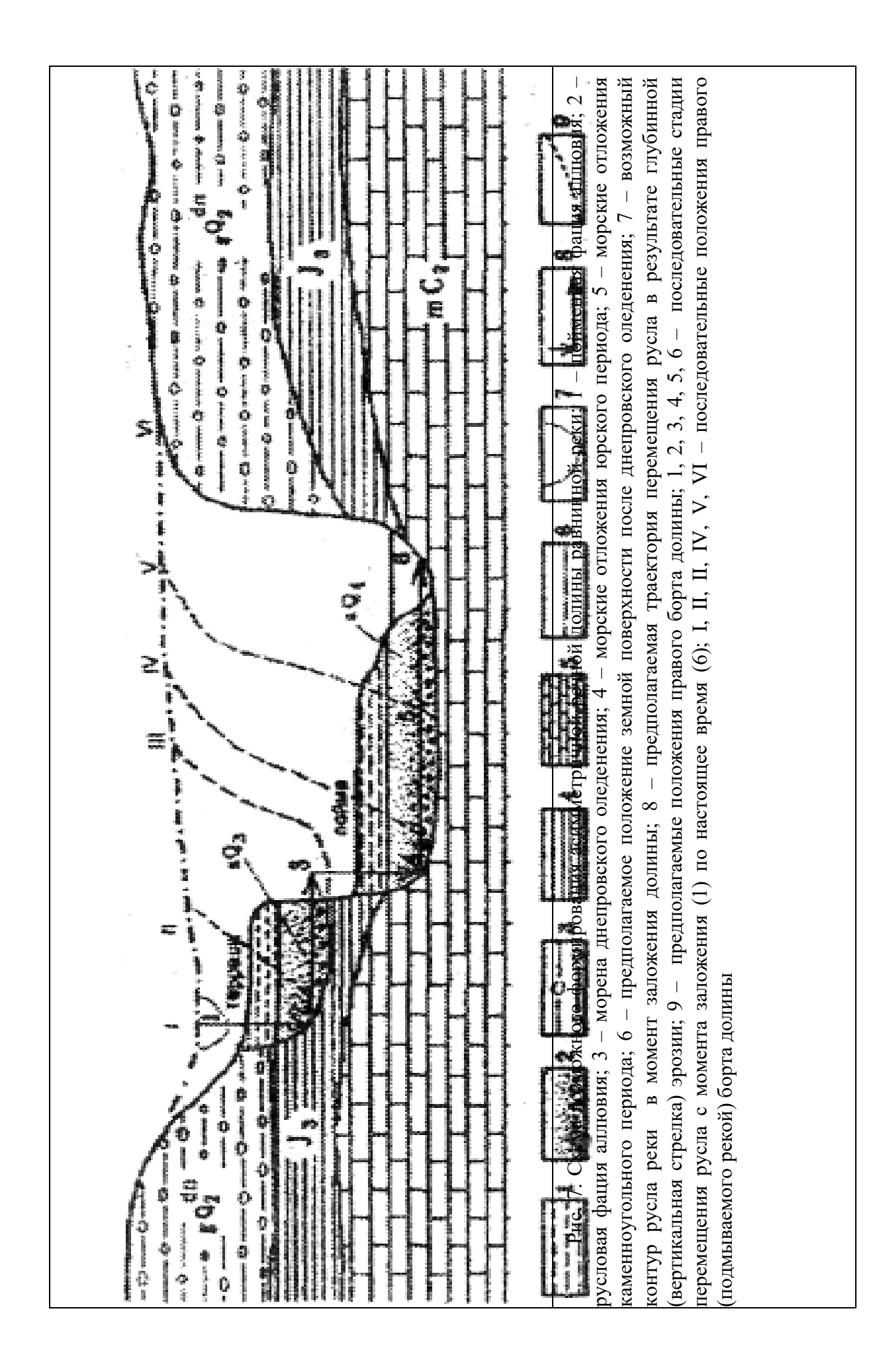

## **Лабораторная работа 3 Основы гидрогеологии**

**Цель:** уяснить, что изучает гидрогеология; изучить основные свойства подземных вод и их влияние на свойства грунтов; научиться классифицировать подземные воды по результатам исследований; изучить классификацию подземных вод по условиям залегания; научиться строить гидрогеологические разрезы по данным бурения; изучить влияние гидрогеологической обстановки на выбор площадок под строительство.

## **Задание 1**

Выяснить и записать в тетрадь, что изучает гидрогеология, её основные цели и задачи. **Задание 2**

Ответьте на поставленные ниже вопросы.

Таблица 1

Таблица 2

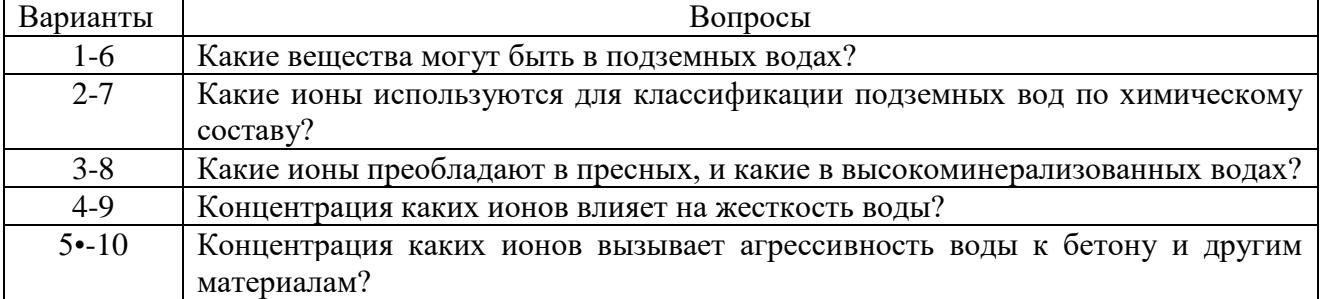

### **Задание 3**

Запишите приведенные ниже результаты химического анализа воды в виде формулы Курлова. Определите виды жесткости и дайте наименование воды с учетом информации, полученной в результате химического анализа воды.

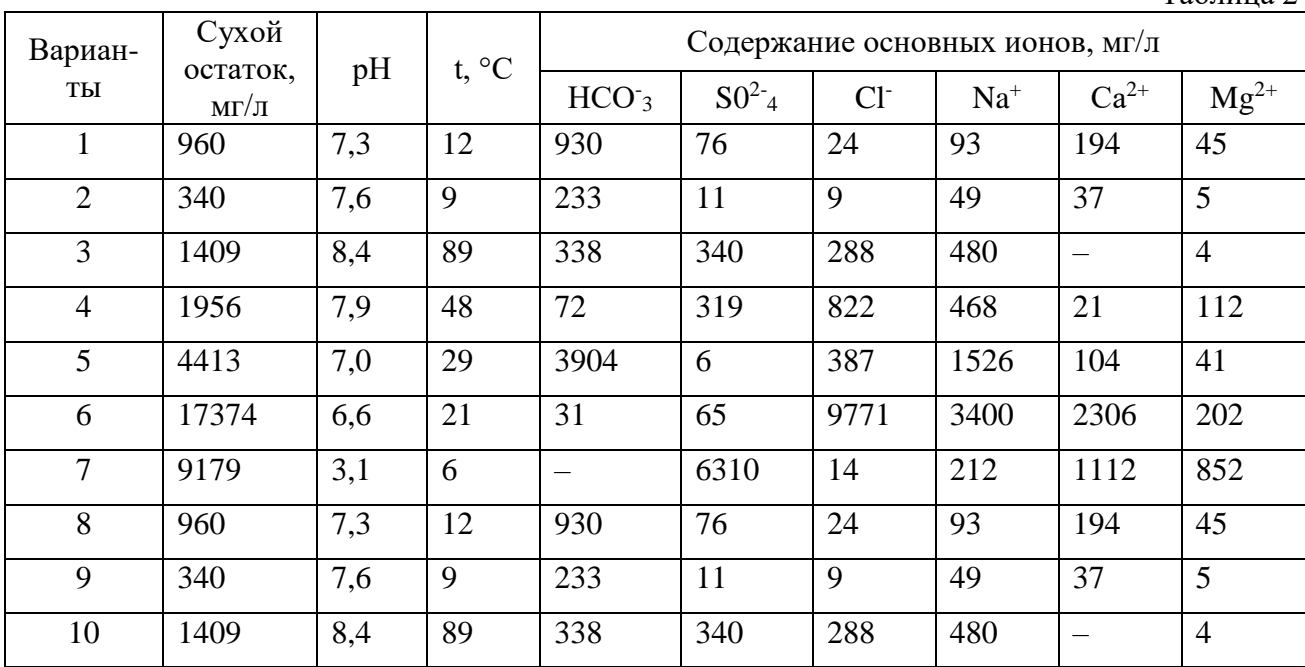

Результаты химического анализа записывают в таблицу.

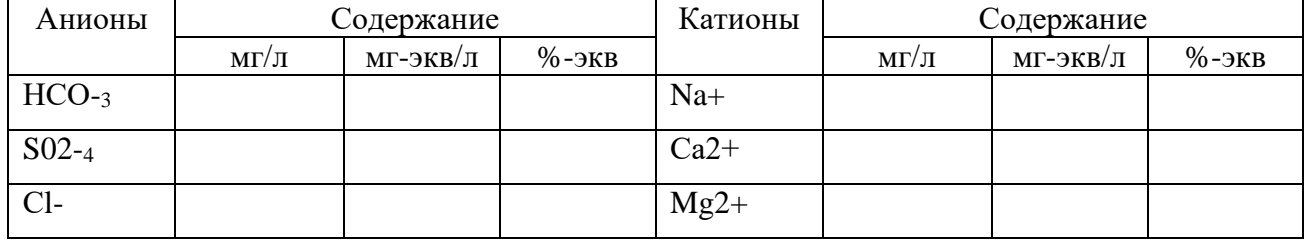

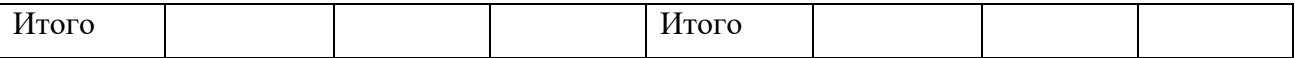

Для заполнения второй колонки необходимо мг/л × на коэффициент для пересчёта содержания в воде главных ионов из мг в мг-экв.

#### **Коэффициенты для пересчёта содержания в воде главных ионов из мг в мг-экв** Таблина 4

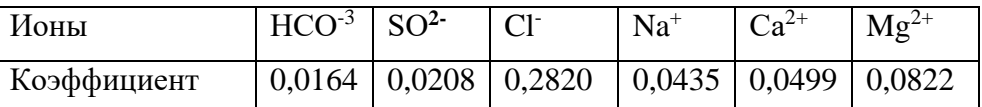

Для заполнения третьей колонки необходимо высчитать %-экв, приняв суммы анионов и катионов каждые за 100%

Формула Курлова представляет собой дробь (ложную дробь, так как операция деления не производится), в числителе которой записывают анионный состав воды (в % экв.) в убывающем порядке, а в знаменателе – катионный. В формуле Курлова не записываются ионы, содержание которых менее 10 %, в отличие от формулы солевого состава.

Перед дробью записывают содержание газов и специфических элементов, если они имеются в воде, и общую минерализацию М в г/л. После дроби указывают температуру воды и дебит источника или скважины, если эти данные имеются. Название воды записывают через дефис: сначала анионный, а затем катионный составы, вошедшие в формулу.

Общую жесткость определяют как сумму катионов кальция и магния, выраженных в мг-экв/л. Карбонатную жесткость определяют по содержанию гидрокарбонат-иона. Учитывая общую минерализацию, химический состав, содержание ионов водорода (рН), температуру и вычисленную жесткость, окончательно дают воде наименование.

#### **Классификация подземных вод**

1. По общей минерализации, г/л: сверхпресные < 0,2; пресные 0,2–1; слабо солоноватые 1–3; сильно солоноватые 3–10; соленые 10–35; рассольные > 35.

2. По температуре, °С: переохлажденные < 0; холодные 0–20; теплые 20–37; горячие 37–50; весьма горячие 50–100; перегретые  $> 100$ .

3. По степени жесткости, мг-экв/л: очень мягкие < 1,5; мягкие 1,5–3,0; умеренно жесткие 3,0–6,0; жесткие 6,0–9,0; очень жесткие > 9,0.

4. По величине рН: очень кислые рН < 5; кислые  $5 <$  рН < 7; нейтральные рН = 7; щелочные 7 <рН <9; высокощелочные рН > 9.

## **Химическая классификация состава воды С.А. Щукарева**

Принадлежность воды к тому или иному классу в соответствии со схемой определяется содержанием главных ионов в количестве более 25 %-экв.

По преобладающим анионам воде присваивают название: хлоридная, сульфатная, гидрокарбонатная, хлоридно-сульфатная, хлоридно-гидрокарбонатная, сульфатногидрокарбонатная и хлоридно-сульфатно-гидрокарбонатная;

По преобладающим катионам: натриевая, магниевая, кальциевая, натриево-магниевая, натриево-кальциевая, магниево-кальциевая и натриево-магниево-кальциевая.

По общей минерализации каждый класс подразделяется на группы: А –до 1,5 г/л, В – 1,5...10 г/л и С – более 10 г/л.

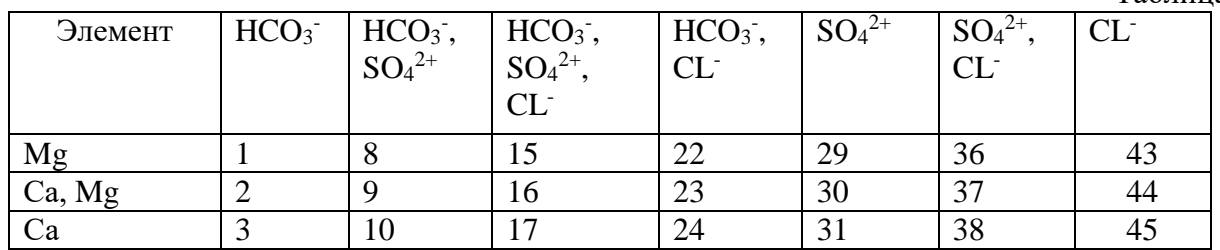

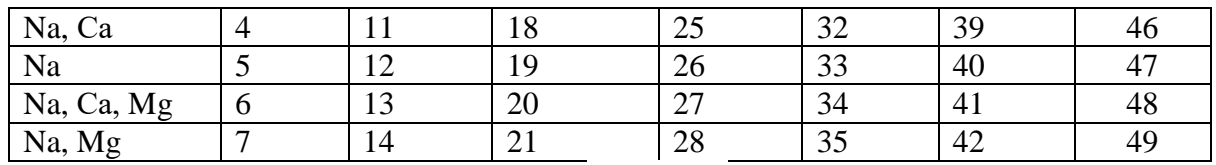

По результатам химического анализа подземной воды, выраженным в виде формулы Курлова и приведенным ниже, прочитайте наименование воды и вычислите в %-экв. содержание главных ионов, не указанных в формуле.

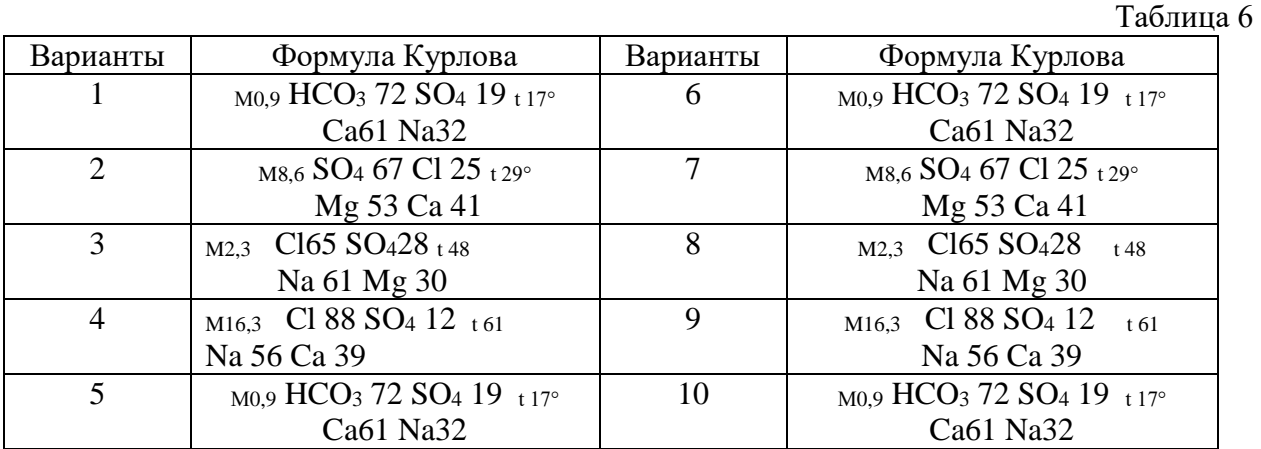

Суммарное содержание анионов и катионов составляет по 100 %-экв. Смотрите, какие ионы отсутствуют в числителе, и отнимаете от 100% сумму оставшихся, в знаменателе поступаете аналогично.

По классификации из Задания 3 на основании общей минерализации и температуры определяется наименование воды.

## **Задание 5**

В чем принципиальное отличие водоносных слоев от водоупорных? Какие из перечисленных литологических разностей – пески, глинистые сланцы, известняки, галечники, соли, глины, аргиллиты – могут быть водоупором? Какие из названных горных пород могут быть водоносными. Объясните почему.

### **Задание 6**

Таблица 7

Нарисуйте схематический разрез. Покажите на разрезе характеристики водоносных горизонтов, указанные в задании.

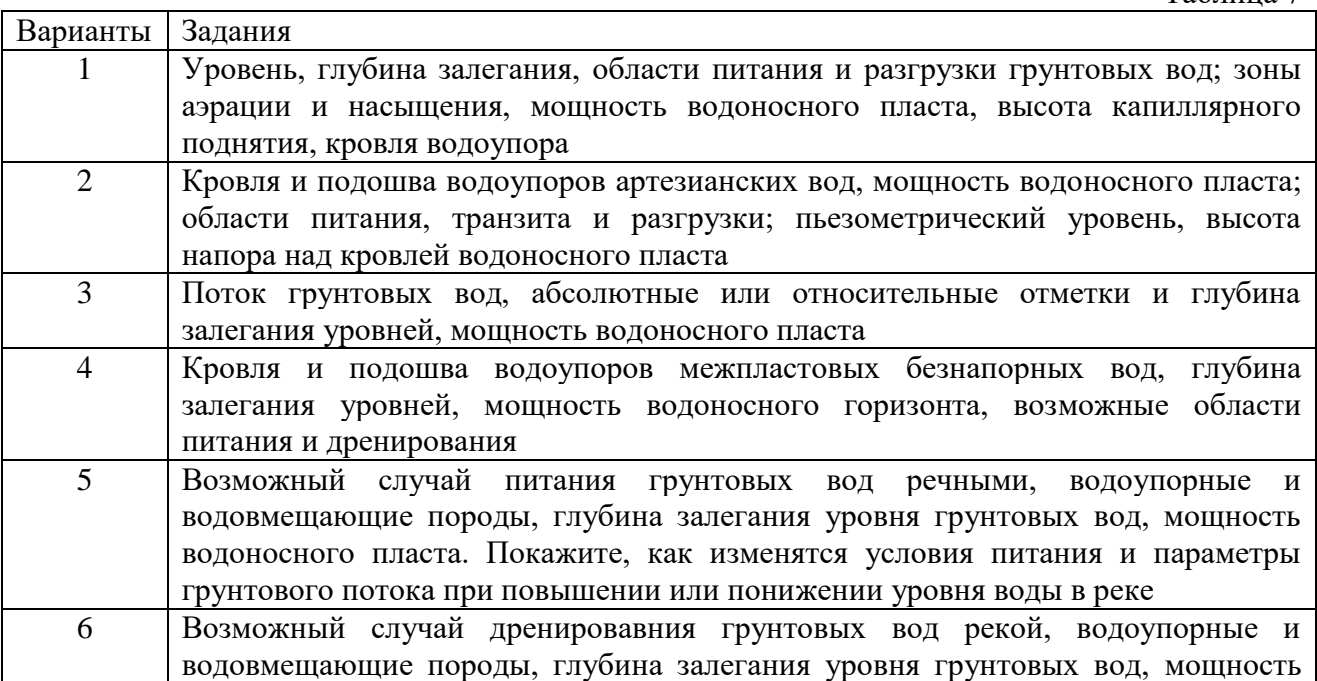

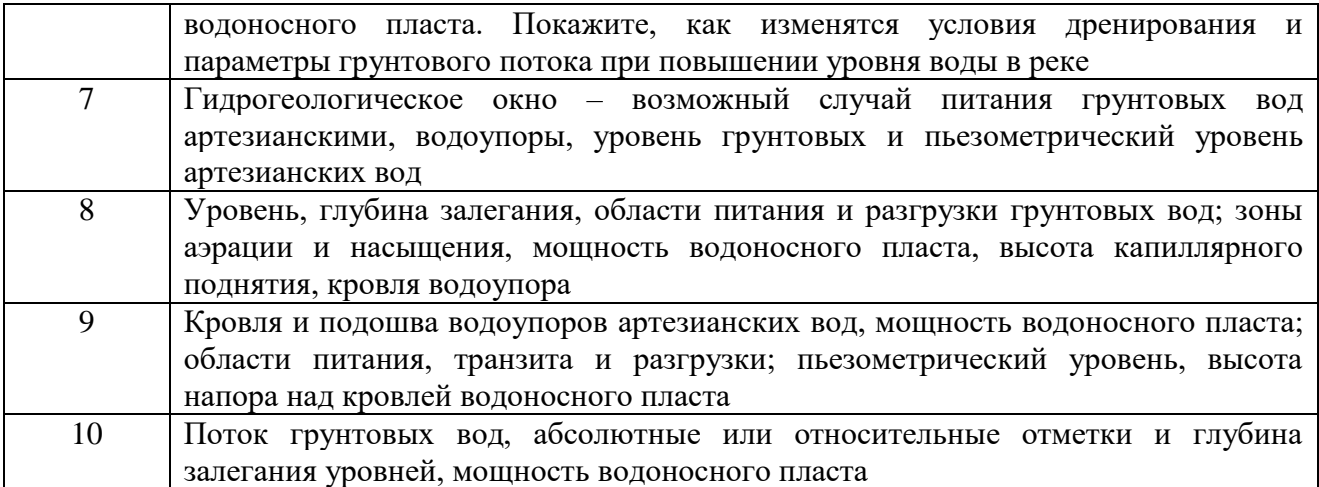

Какие из перечисленных наименований подземных вод: артезианские, агрессивные, солоноватые, грунтовые, минеральные, поровые, кислые, пресные, жесткие, хозяйственнопитьевые, напорные, верховодка, карстовые, нейтральные, мягкие, технические, безнапорные, промышленные, щелочные, межпластовые, термальные, рассольные, трещинные – используются для их классификации по указанному ниже признаку.

Таблица 8

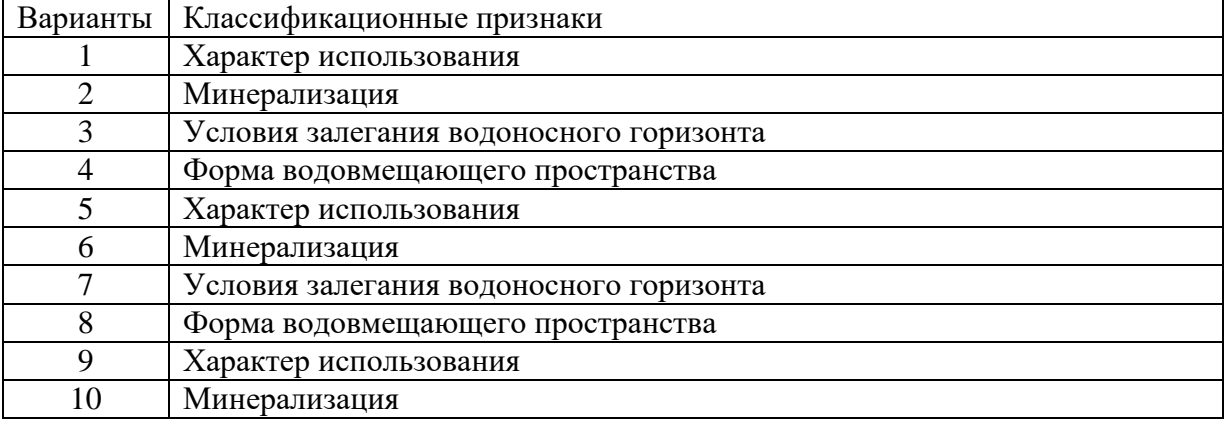

#### **Задание 8**

Буровой скважиной (абс. отметка устья 54,6 м) вскрыты (сверху вниз) следующие слои (м): до 10,4 – супеси, 10,4–25,6 – твердые глины, 25,6–32,0 – пески крупные и глубже – суглинки, вскрытая мощность которых 8,0 м. Уровень первого водоносного горизонта установился на глубине 4,2 м от устья скважины. Уровень второго водоносного горизонта появился на глубине 25,6 м и установился в обсадных трубах на глубине 1,5 м от устья скважины. Начертите схематическую колонку скважины и определите то, что указано в задании.

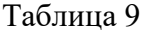

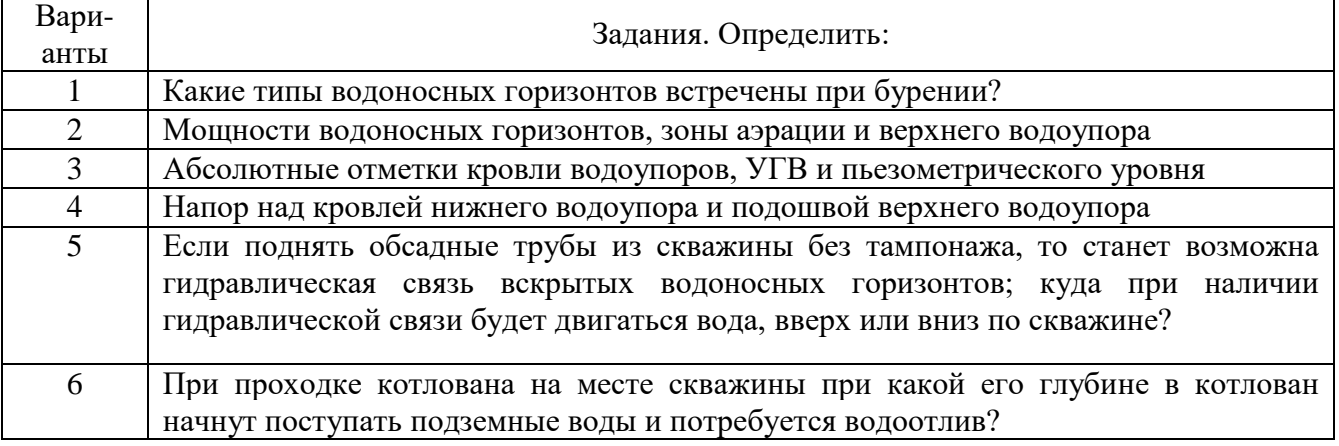

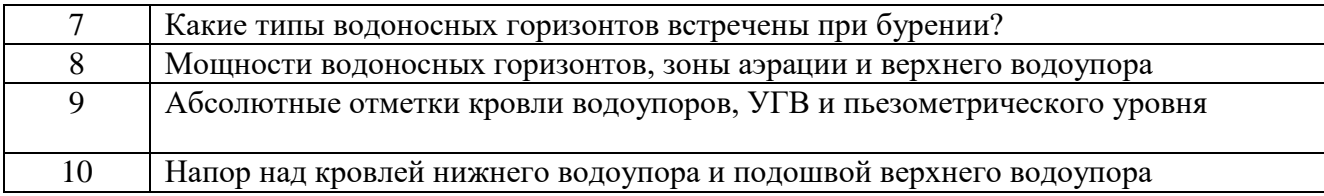

Двумя скважинами, расположенными на расстоянии 140 м по направлению потока напорных вод, под водоупорными песчаниками с прослоями глин вскрыт слой водоносных галечников, подстилаемых плотными глинами. Используя приведенные ниже данные замеров, графически постройте расчетную схему и определите расход потока шириной 15 м.  $Ta6$ лина 10

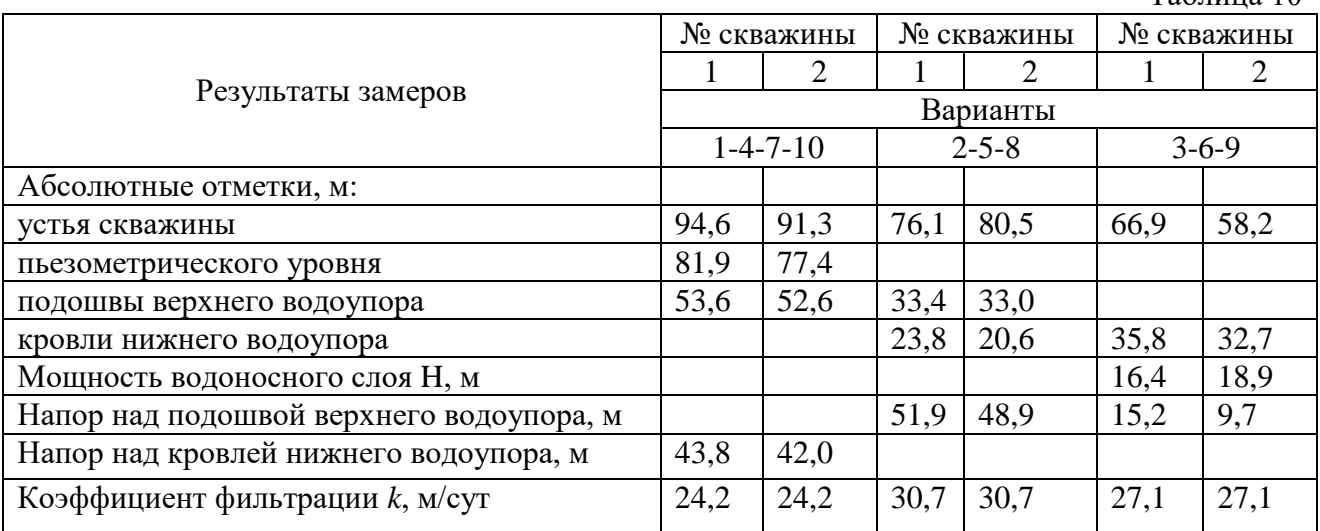

Производительность потока  $q = kb(H_1-H_2)(m_1+m_2)$  /(2L), гдек– коэффициент фильтрации;b– ширина потока;m<sub>1</sub> и m<sub>2</sub> – мощности водоносного слоя в скважинах 1 и 2; Н<sub>1</sub> и  $H_2$  – напоры в скважинах 1 и 2, отсчитывают от какой-либо горизонтальной плоскости, за  $H_1$ и Н<sup>2</sup> принимают абсолютные отметки пьезометрических уровней (отсчет ведут от уровня моря);L – расстояние между скважинами.

**Классификация подземных вод по степени минерализации**

Таблица 11

Таблина 12

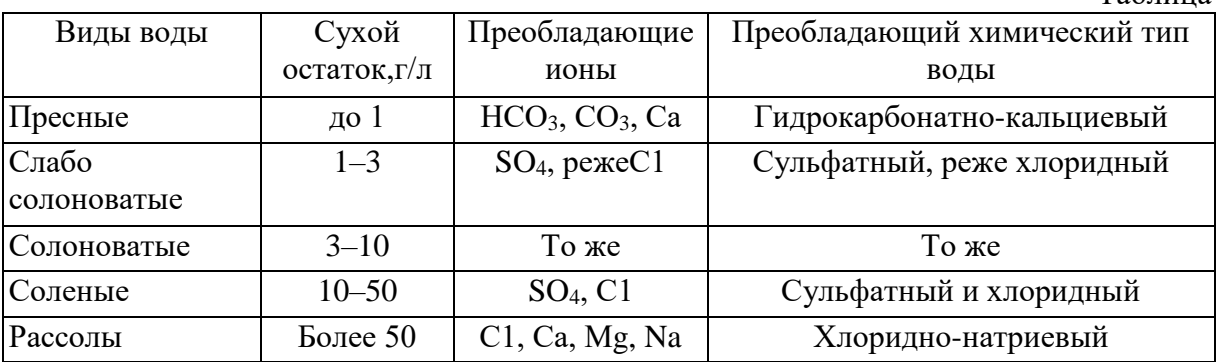

#### **Классификация вод по степени жесткости**

Воды Общая жесткость, Очень мягкие  $\qquad \qquad$   $\qquad$   $\qquad$  Мягкие 1,5–3,0  $V_{\text{MepehHO}}$  жесткие 3,0–6,0 Жесткие  $6,0-9,0$ Очень жесткие Более 9,0

## **Виды агрессивности подземных вод по отношению к бетону**

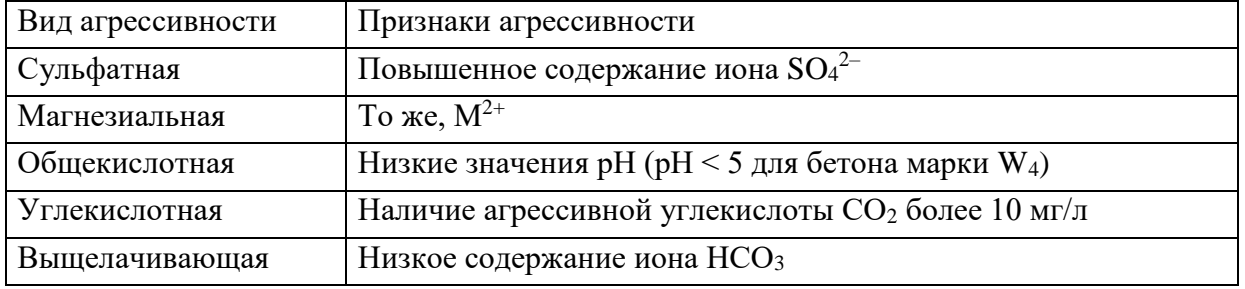

# **Коэффициент фильтрации главнейших горных пород**

Таблица 14

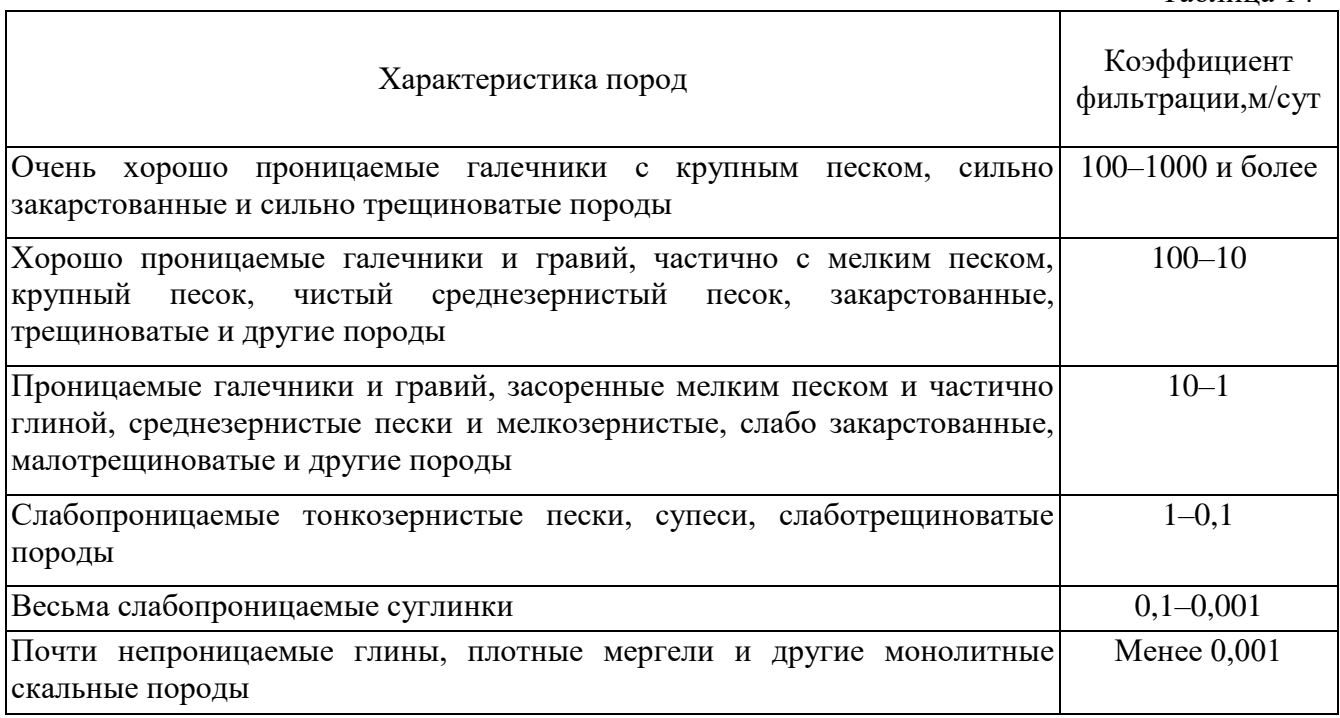

## **Значения радиуса влияния на каждые 10 м понижения воды**

Таблица 15

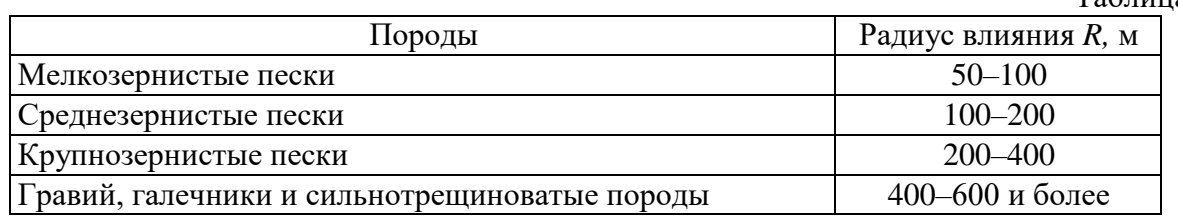

Расчет скорости фильтрации подземных вод:

$$
I = \frac{H_1 - H_2}{L}
$$
  
\n
$$
I = \frac{98,5 - 94,3}{120} = 0.035
$$
  
\n
$$
v = I \cdot k_{\varphi}; k_{\varphi} = 9.7;
$$
  
\n
$$
v = 0.035 \cdot 9.7 = 0.34 \text{ m/cym}
$$

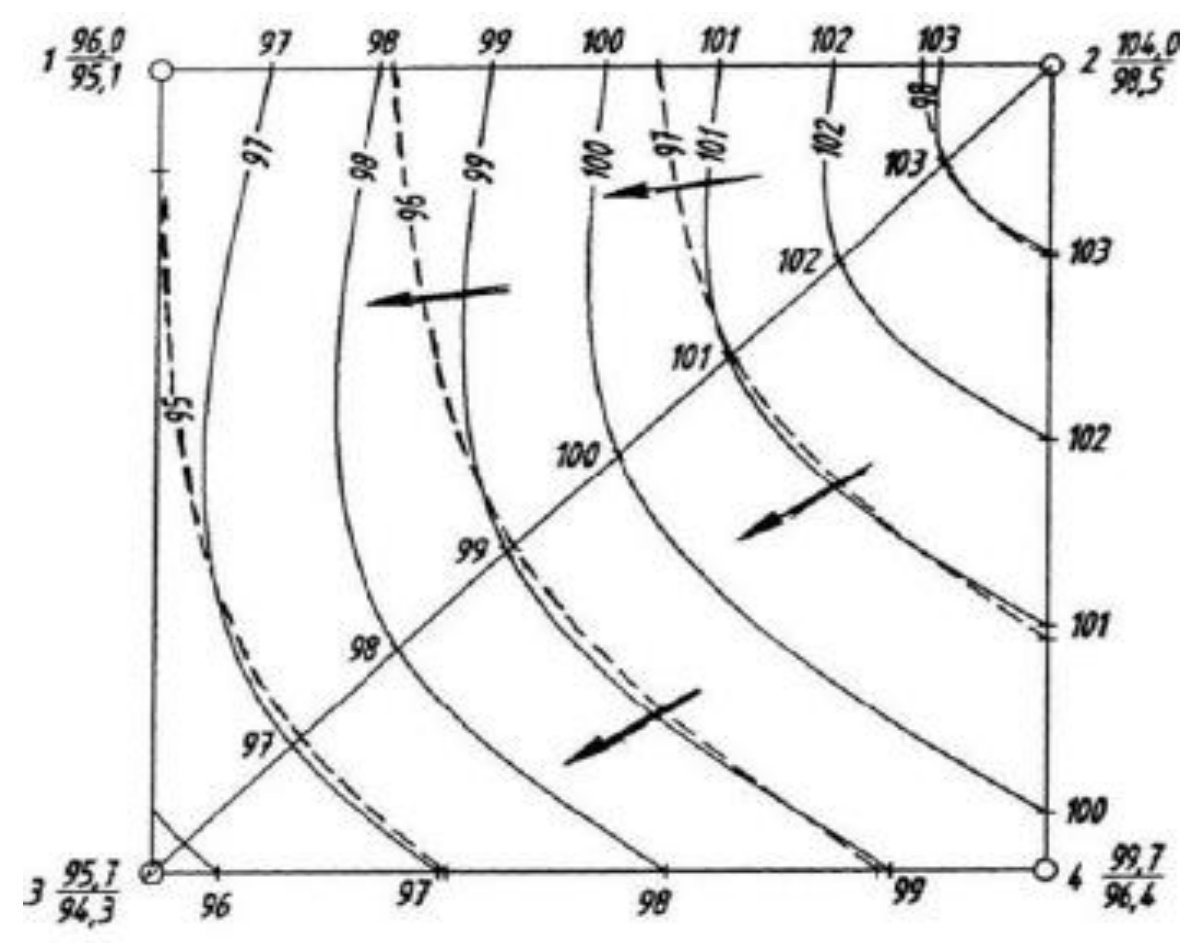

Рис. 8. Карта гидроизогипс масштаба 1:1000

### **Оборудование:**

1. Схема строения подземных вод.

## **Лабораторная работа 4 Основы грунтоведения**

**Цель:** познакомиться с одним из разделов инженерной геологии – грунтоведением; уяснить современное понимание термина "грунт"; научиться рассчитывать свойства грунтов по формулам; познакомиться с классификацией грунтов по ГОСТам.

#### **Задание 1**

Выяснить и записать в тетрадь, что изучает грунтоведение, его основные цели и задачи. Современное понятие грунтов.

#### **Задание 2**

Масса образца грунта ненарушенного сложения объемом 50 см<sup>3</sup> при естественной влажности равнаg (г), после сушки на воздухе сталаg<sub>1</sub> (г), а после высушивания в термостате –  $g_0$  (г). Объем минеральной части грунта равен $V_s$  (см<sup>3</sup>). Определите указанные ниже показатели, используя их определения и обозначения, приведенные в таблице.

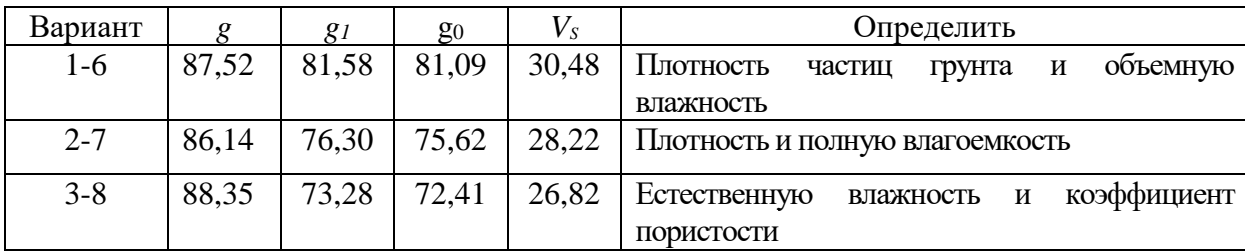

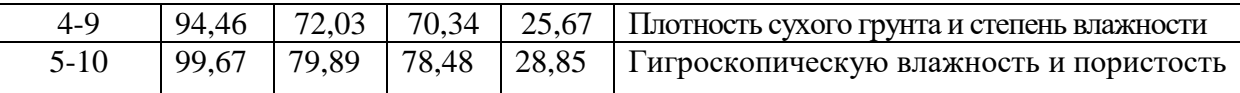

В лабораторных условиях определены: плотность частиц грунта  $\rho_s$  (г/см<sup>3</sup>), естественная влажность  $w_0$ , плотность грунта  $\rho_0$  (г/см<sup>3</sup>) и максимальная молекулярная влагоемкость wm. Вычислите указанные ниже показатели.

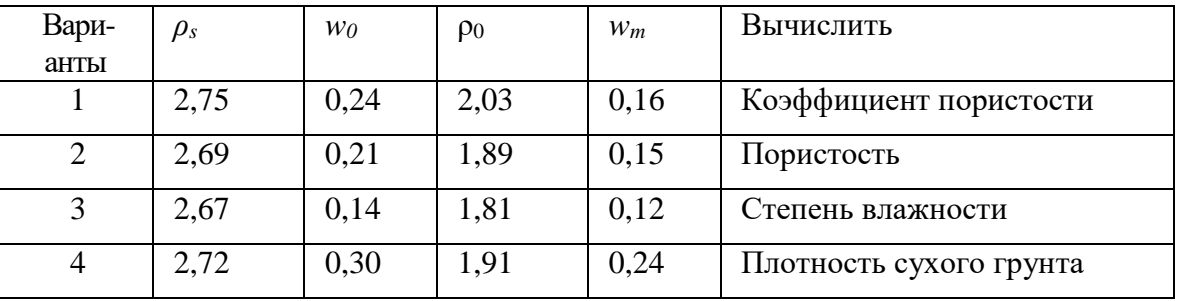

### **Задание 4**

По приведенным ниже результатам лабораторного определения физико-механических свойств связного грунта вычислите классификационные характеристики (число пластичности, показатель текучести, коэффициент пористости) и дайте наименование грунта по ГОСТ 25100-95.

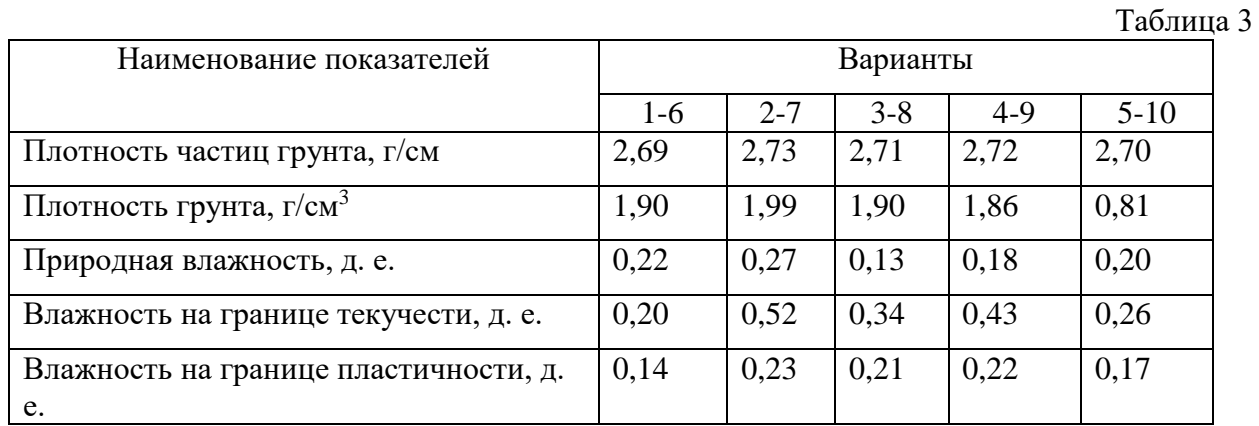

Для выполнения задания используйте материалы учебника. Полученные результаты сопоставляют с ГОСТом и дают грунту наименование, например: суглинок, полутвердый, непросадочный.

#### **Задание 5**

По результатам лабораторного определения зернового состава грунта, приведенным ниже, определите его наименование по ГОСТ 25100-2011. В таблице ОК означают окатанные, Н – неокатанные.

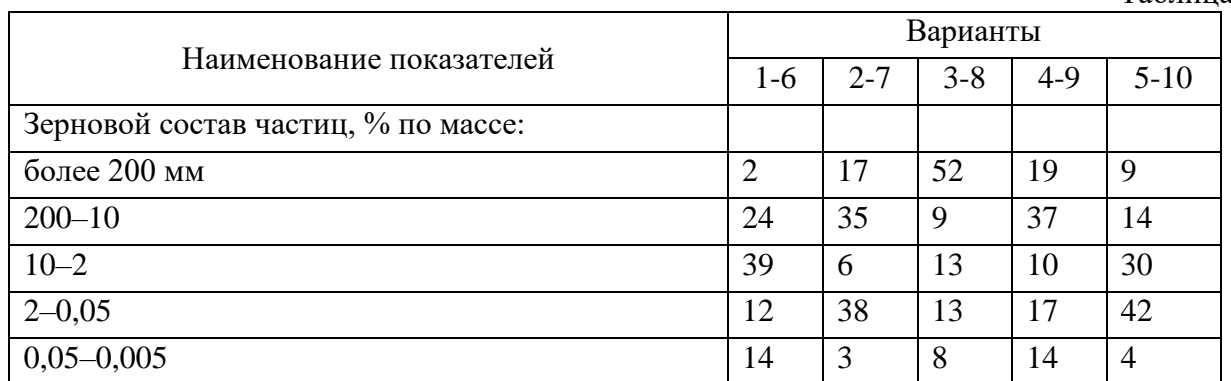

Таблица 4

Таблина 2

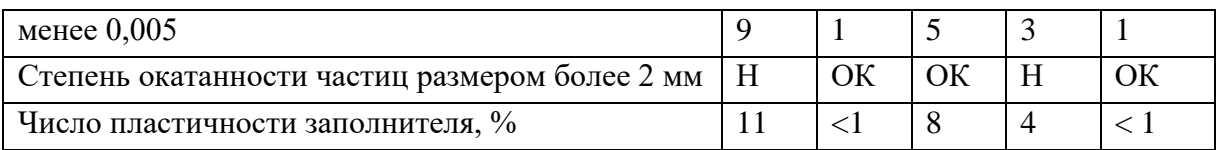

Анализируя результаты определения зернового состава, отмечают, что в грунте присутствуют крупные обломки (более 200 мм), песчаные (2–0,05 мм), пылеватые (0,05– 0,005 мм) и глинистые (менее 0,005 мм) частицы.

Определяют общее количество обломков крупнее 2 мм, если получается более 50 %, делаем вывод, что грунт является крупнообломочным. Его наименование определяют, последовательно суммируя процентное содержание частиц крупнее данного диаметра и сравнивая полученные значения с ГОСТом. Далее по процентному содержанию частиц определяем к какой категории крупнообломочного грунта он относится. При наличии в крупнообломочных грунтах песчаного заполнителя более 40 % или глинистого более 30 % в наименовании крупнообломочного грунта должно приводиться наименование заполнителя. Общее количество заполнителя, т. е. глинистых (Гл) и песчаных (Пч) частиц в заполнителе, принимая весь заполнитель за 100 %:

 $\Gamma_{\Pi} = 9 \times 100/35 = 25.7 \%$ ;  $\Pi$  q = 12×100/35 = 34.3 %.

#### **З а д а н и е 6**

Используя результаты лабораторных испытаний связного грунта, приведенные ниже, определите наименование грунта по ГОСТ 25100-2011. В таблице ОК означает окатанные, Н – неокатанные.

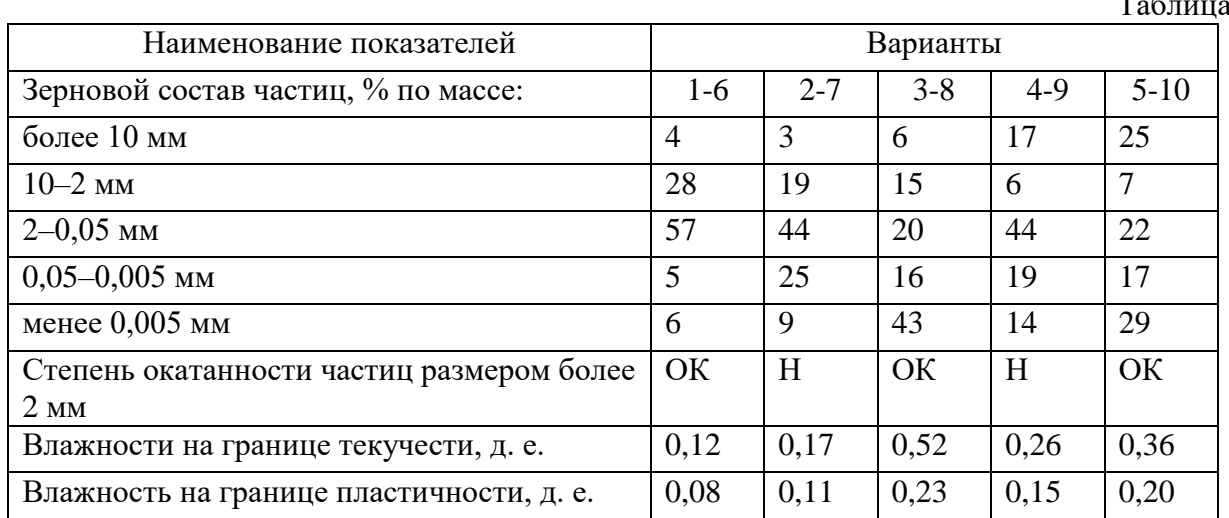

Для выполнения задания используйте материалы учебника. По наличию включений крупных обломков (крупнее 2 мм) глинистые грунты подразделяются на супесь, суглинок или глину с галькой (щебнем) при содержании частиц крупнее 2 мм в количестве 15–25%: супесь, суглинок, глину галечниковые (щебенистые) или гравелистые (дресвяные) при содержании частиц крупнее 2 мм в количестве 25–50 %.

## **З а д а н и е 7**

В прибрежной зоне со дна моря отобран монолит грунта, описанный в полевом журнале как структурный осадок, образовавшийся в воде при наличии микробиологических процессов. Результатылабораторных испытаний монолита представлены ниже. Определите, является ли данный грунт илом?

Таблица 6

 $5\overline{)}$ 

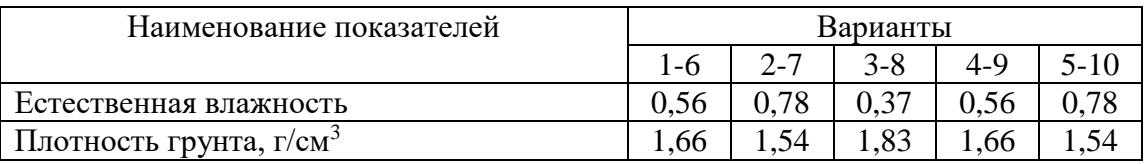

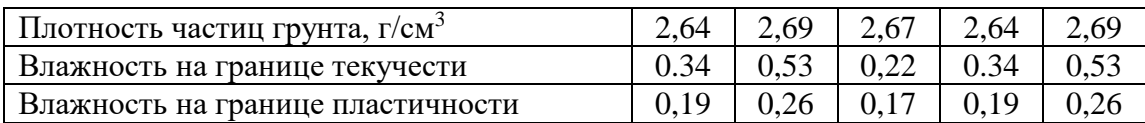

Необходимо вычислить е – коэффициент пористости,  $I_p$  – число пластичности грунта. Глинистый грунт при *е*> 0,9 и *I*L> 1 относят к илам.

### **З а д а н и е 8**

В лабораторных условиях было определено относительное содержание растительных остатков в связном грунте, а после их удаления – пределы пластичности. По результатам лабораторных определений, приведенным ниже, дайте наименование грунта.

Таблица 7

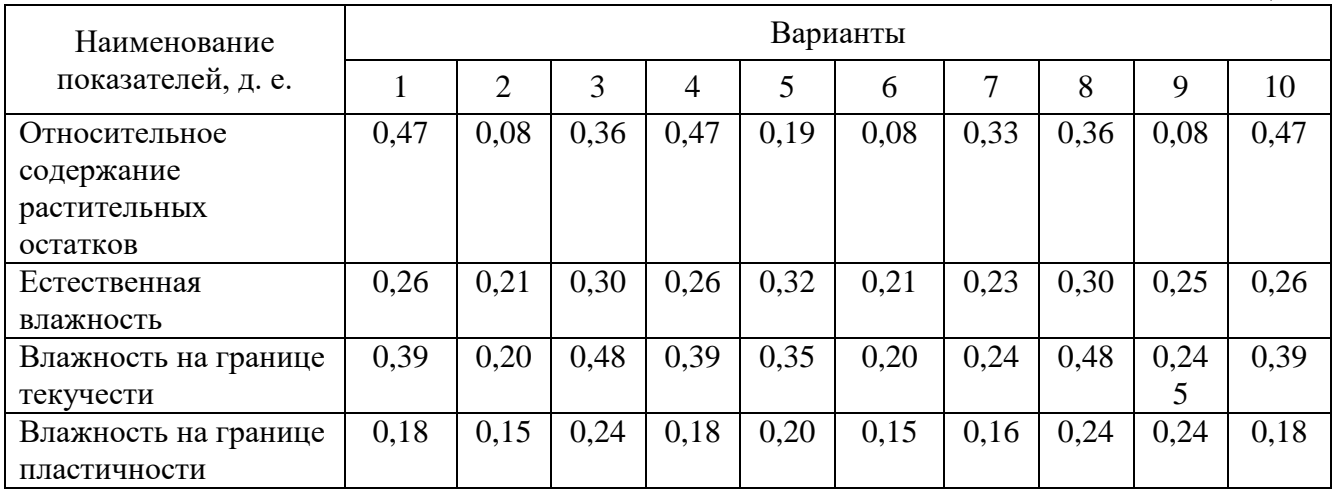

Необходимо вычислить число пластичности и показатель консистенции, а затем по ГОСТу, определить наименование грунта.

### **Лабораторная работа 5 Инженерно-геологические изыскания.**

**Цель:** изучить, что входит в комплекс инженерно-геологических изысканий и для каких целей они проводятся; выяснить из каких частей состоит инженерно-геологический отчёт.

## **З а д а н и е 1**

Охарактеризуйте содержание и назначение видов работ, а также основные методы получения инженерно-геологической информации о районе изысканий.

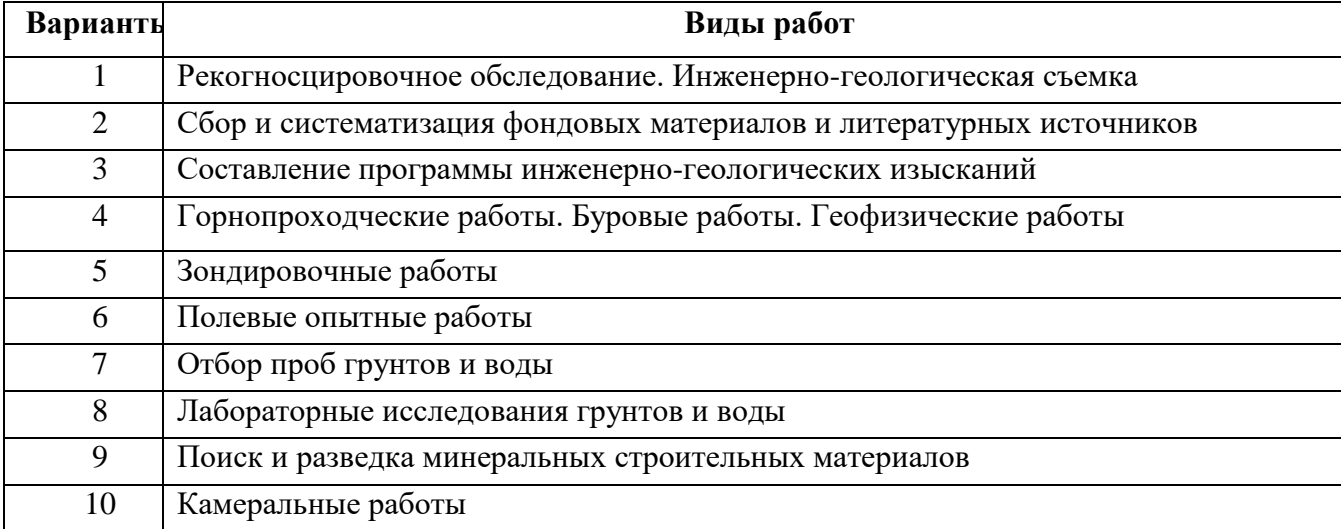

В результате инженерно-геологической съемки составляют карты разного масштаба. Каково назначение карты указанного масштаба?

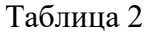

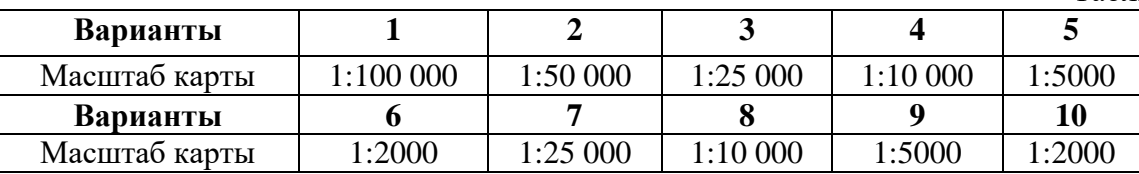

## **З а д а н и е 3**

Назовите основные вопросы, подлежащие освещению в одной из текстовых глав отчета об инженерно-геологических условиях участков исследований, а также содержание графической части и приложений.

Таблица 3

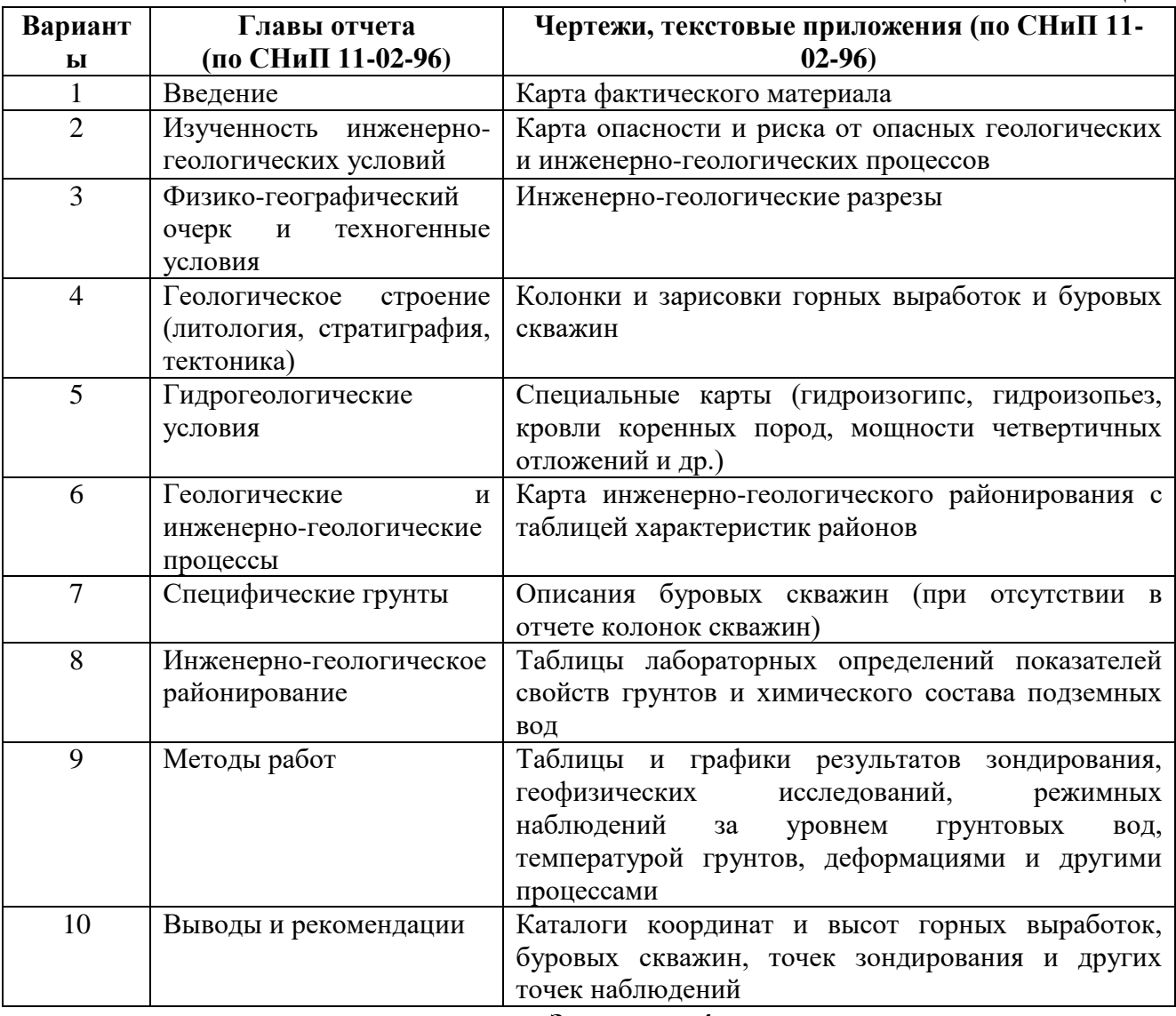

#### **З а д а н и е 4**

Охарактеризуйте различные категории инженерно-геологических скважин, их назначение и получаемые результаты.

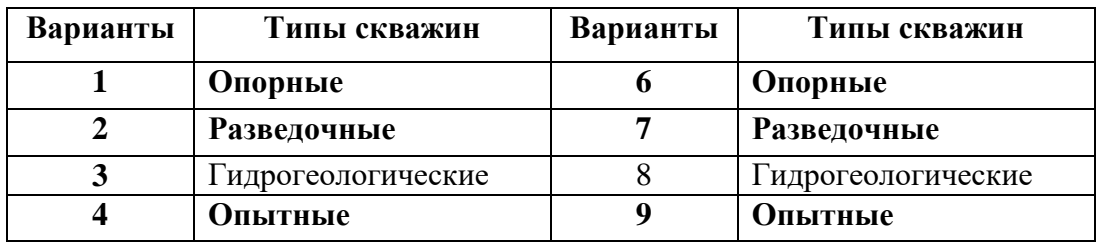

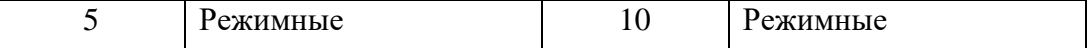

#### **З а д а н и е 5**

В процессе бурения скважин из однородных слоев параллельно отобрано три монолита грунтоносами различных видов. По результатам лабораторных определений массы образцов т (г) при объеме их *V=*50 см<sup>3</sup> для связных грунтов и *V=*350 см<sup>3</sup> для несвязных, для каждого монолита определить плотность грунта р (г/см3). Сравнить результаты, полученные для образцов, отобранных разными способами погружения грунтоносов, расположить их в порядке уменьшения сохранности текстуры и объяснить причины ее изменения.

Таблица 6

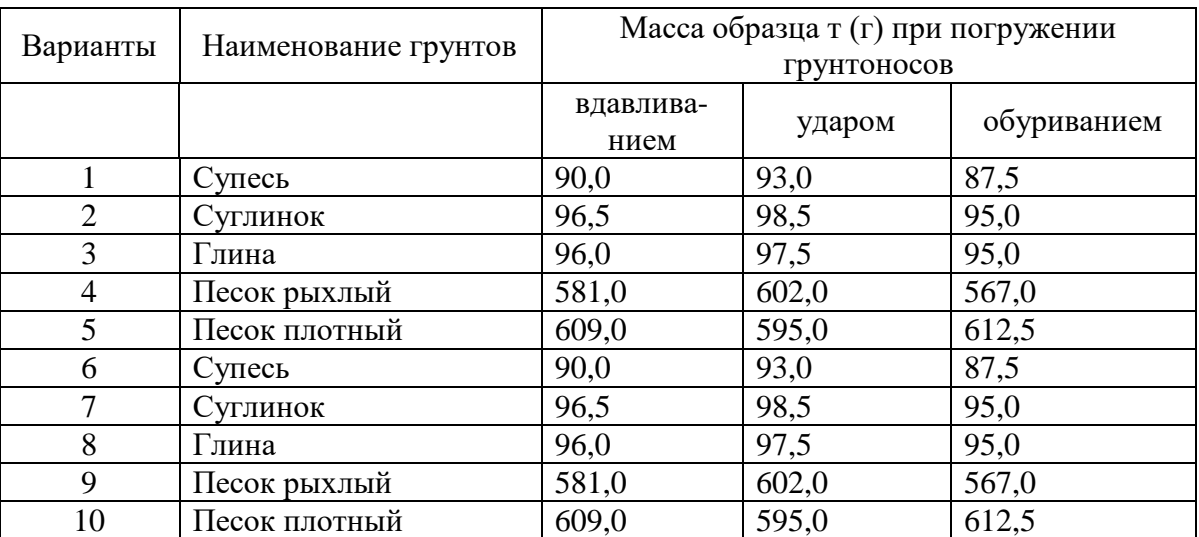

Найти плотность грунта при каждом способе отбора монолитов. Сравнить полученные результаты. Выяснить при каком из способов добычи монолита, грунт наиболее деформируется.

#### **З а д а н и е 6**

Мониторинг опасных геологических процессов (ОГП). Состав мониторинга ОГП. Объекты мониторинга ОГП, выделенные по данным инженерно-геологических изысканий. Задачи мониторинга ОГП.

#### **Оборудование:**

1. Геологические карты и разрезы.

#### **Самостоятельная работа**

**Тема 1.**Геология в системе наук о Земле

Составить биографии известных геологов:Дж. Хаттон, М.В. Ломоносов, А. Вернер, А.Е. Ферсман, Ренэ Жюст Гаюи, Б. Торберн, И. Гессель, А. Гадолин , Е.С. Фёдоров, Бируни, Ибн Сина Альберт Великий, Агрикола, Н. Стено, Р. Бойль и др.

**Тема 2.**Земля как планета. Строение Земли. Подготовить доклады о гипотезах происхождения Земли (Канта-Лапласа, Фесенкова, Шмидта и др.).

**Тема 3.**Минералы и горные породы и их свойства

Подготовить презентации по различным категориям минералов и горных пород (химическая классификация минералов, рыхлые горные породы, метаморфические горные породы, магматические горные породы и т.д.).

**Тема 4.**Геологическая хронология и геологические карты. Подготовить презентации по различным типам геологических карт (собственно-геологические, гидрогеологические, тектонические, инженерно-геологические, геохимические, карты полезных ископаемых и т.д.).

**Тема 5.**Основы гидрогеологии. Подготовить доклады на тему «Подземные воды: их свойства и виды».

**Тема 6**. Основы грунтоведения. Подготовить доклады на тему «Виды грунтов и их свойства»

**Тема 7.**Геодинамические процессы и их влияние на строительство. Подготовить доклады об особенностях строительства в сейсмоактивных зонах и влиянии эрозии на строительство.

**Тема 8.**Инженерно-геологические изыскания. Подготовить доклады о различных видах инженерно-геологических изысканий.

#### *Методические рекомендации по выполнению заданий для самостоятельной работы*

Рекомендации по написанию рефератов.С докладами и рефератами студенты могут выступить на геологическом кружке и ежегодной студенческой научно-практической конференции.

Рекомендации к оформлению рефератов:

Рефераты набираются на компьютере в текстовом редакторе Microsoft Word. Формат страницы А4 (210×297 мм), ориентация книжная. Шрифт – TimesNewRoman, кегль – 14. Межстрочный интервал – 1,5. Выравнивание – по ширине листа, абзацный отступ – 1,25 см. Поля: левое – 3 см, правое – 1,5 см, верхнее, нижнее – 2 см. Заголовки и подзаголовки выделяются полужирным шрифтом. Нумерация страниц вверху посередине. Общий объем реферата не должен превышать 15-20 страниц.

Каждая структурная часть реферата (введение, оглавление, основная часть и т. д.) начинается с новой страницы. Расстояние между главой и следующим за ней текстом, а также между главой и параграфом технически составляет одну пустую строку. После заголовка, располагаемого посредине строки, точка не ставится. Не допускается подчеркивание заголовка и переносы в словах заголовка.

Реферат имеет определенную структуру:

1. Титульный лист. Указывается учебное заведение, структурное подразделение, направление подготовки, тема реферата, ФИО автора, номер группы, ФИО преподавателя, место и год написания; номер страницы не ставится, но включается в нумерацию.

2. Оглавление. Помещается точное название глав, подглав с указанием начальных страниц.

3. Введение. Может занимать страницу-полторы. Обосновывается выбор темы (чем она важна), ее актуальность, раскрывается проблематика выбранной темы. Указываются цели и задачи работы.

4. Основная часть. Содержание реферируемого текста, приводятся основные тезисы, они аргументируются.

5. Заключение. В краткой форме приводятся общие выводы по главной теме, а также излагается собственный взгляд на проблему и ее решение.

6. Список литературы. Не менее 10 источников.

Текст должен содержать ссылки на цитируемые источники, которые все приводятся в данном разделе. Список литературы составляется в алфавитном порядке, обязательно указывается источник, из которого была взята информация.

Работа считается списанной, если в ней присутствуют цитаты длиной в одно предложение без кавычек или пересказ чужих мыслей без указания ссылки на источник в тексте!

Рекомендации по составлению биографий наиболее выдающихся ученых в области геологии. Творческая работа, допускает самостоятельный выбор формы изложения материала студентами: таблица, сплошной текст и т.д.

По плану:

- 1. Полное имя и годы жизни;
- 2. Родина и место проживания;
- 3. Заслуги в области геологии;
- 4. Основные труды.

Оценивается оригинальность подхода, полнота изложения материала.

Подготовка презентаций (электронных проектов) по отдельным темам.

Алгоритм создания презентаций в PowerPointпрограмме заключается в следующем:

1. Необходимо помнить, что презентация – это сопровождение доклада или выступления, а ни в коем случае не его замена. Поэтому сначала необходимо разработать концепцию выступления, а затем уже браться за составление презентации. Для этого нужно ответить себе на следующие вопросы:

• Какова цель используемой презентации?

- Каковы особенности слушателей?
- Какова продолжительность презентации и планируемое содержание?

2. Создание презентаций в PowerPoint начинается с запуска программы. Затем с помощью функции «Создать слайд», расположенной в правом верхнем углу панели навигации, выбирается макет слайда. Выбранный макет можно применить не только для всей презентации, но и подобрать для каждого слайда в отдельности.

Полезный совет:

Не размещайте на одном слайде сразу несколько блоков зрительной или текстовой информации. Это отвлекает, рассеивает внимание, ухудшает концентрацию.

3. Для новых презентаций PowerPoint по умолчанию использует шаблон презентации. Чтобы создать новую презентацию на основе шаблона PowerPoint, надо нажать кнопку Office и в открывшемся меню выбрать команду «Создать». В появившемся окне в группе «Шаблоны» выберите команду «Пустые и последние» и дважды щёлкните по кнопке «Новая презентация».

Шаблоны для PowerPoint можно выбрать и с помощью команды «Установленные шаблоны», где найдёте шаблоны «Классический фотоальбом», «Современный фотоальбом», «Рекламный буклет», «Викторина», «Широкоэкранная презентация».

4. Чтобы придать презентации PowerPoint желаемый внешний вид, по вкладке «Дизайн» надо перейти в группу «Темы» и щёлкнуть по нужной теме документа. Чтобы изменить внешний вид слайдов, на вкладке «Слайды» выберите нужные слайды, щёлкните правой кнопкой мыши по теме, которую нужно применить к этим слайдам, и в контекстном меню выберите команду «Применить к выделенным слайдам».

Темы для PowerPoint, собранные в программе, универсальны для всех видов презентаций. А с помощью кнопок «Цвета», «Эффекты» и «Стили фона» можно добиться изменения цветового решения выбранной темы.

Темы для презентации Microsoft PowerPoint можно создать и самостоятельно, используя собственные рисунки и фотографии.

Полезный совет:

Текст должен контрастировать с фоном, иначе слайд будет плохо читаем.

Не следует делать слайды слишком пёстрыми и разрозненными по цветовому решению. Это вредит формированию неустойчивых зрительных образов.

Использование на слайдах трёх-четырёх цветов благоприятно влияет на концентрацию внимания и улучшает восприятие.

5. Презентация Microsoft Office PowerPoint позволяет выбирать и изменять тип, размер и цвет шрифта. Работа с текстом презентации строится на тех же принципах, что и работа в Microsoft Office Word.

Чтобы написать текст, надо поставить курсор в поле «Заголовок слайда» или «Текст слайда», затем на вкладке «Главная» перейти в группу «Шрифт», где выбрать шрифт, его размер и цвет.

Полезный совет:

При разработке презентации важно учитывать, что материал на слайде можно разделить на главный и дополнительный. Главный необходимо выделить, чтобы при демонстрации слайда он нёс основную смысловую нагрузку: размером текста или объекта, цветом, спецэффектами, порядком появления на экране. Дополнительный материал предназначен для подчёркивания основной мысли слайда.

Уделите особое внимание такому моменту, как «читаемость» слайда. Для разных видов объектов рекомендуются разные размеры шрифта. Заголовок слайда лучше писать размером шрифта 22-28, подзаголовок и подписи данных в диаграммах – 20-24, текст, подписи и заголовки осей в диаграммах, информацию в таблицах – 18-22.

Для выделения заголовка, ключевых слов используйте полужирный или подчёркнутый шрифт. Для оформления второстепенной информации и комментариев – курсив.

Чтобы повысить эффективность восприятия материала слушателями, помните о «принципе шести»: в строке – шесть слов, в слайде – шесть строк.

Используйте шрифт одного названия на всех слайдах презентации.

Для хорошей читаемости презентации с любого расстояния в зале текст лучше набирать понятным шрифтом. Этомогутбытьшрифты Arial, Bookman Old Style, Calibri, Tahoma, Times New Roman, Verdana.

Не выносите на слайд излишне много текстового материала. Из-за этого восприятие слушателей перегружается, нарушая концентрацию внимания.

6. Для придания презентации PowerPoint наглядности и, если это необходимо, красочности на некоторых слайдах можно разместить различные схемы, графики, фотографии, рисунки, коллажи. Для этого по вкладке «Вставка» необходимо перейти в группу «Иллюстрации», щёлкнув по выбранной группе иллюстраций. Фотографию или рисунок можно разместить в презентации, используя уже известные команды «Копировать» и «Вставить».

Полезный совет:

Старайтесь избегать использования слайда «картинка, обтекаемая текстом». Иллюстрацию лучше разместить на отдельном слайде, подписав под ней основную информацию. Текст в этом случае лучше воспринимается на слух.

Вставляемые фотографии или картинки должны быть хорошего качества и достаточно большого размера, иначе при растягивании они теряют резкость, чем могут только испортить эффект от презентации.

7. Презентация Microsoft Office PowerPoint имеет более выигрышный вид, если в ней используется звуковое сопровождение. Как же в PowerPoint вставить музыку? По вкладке «Вставка» перейдите в группу «Клипы мультимедиа» и выберите функцию «Звук». В списке команд, который появится, щёлкните «Звук из файла». В появившемся диалоговом окне укажите папку, из которой будет вставляться музыка, и тип звукового файла. Затем установите способ воспроизведения звука: автоматически или по щелчку. В появившейся вкладке «Работа со звуком» найдите группу «Параметры звука» и установите желаемые команды.

Полезный совет:

Не переборщите с громкостью звука, иначе речь будет плохо слышна.

Для музыкального сопровождения презентации лучше выбирать спокойную инструментальную или классическую музыку. Это не будет отвлекать слушателей от содержания презентации, а только добавит эмоциональности.

Презентацию PowerPoint можно значительно разнообразить, используя эффекты анимации, которые можно добавить к любому объекту на слайде. Для этого по вкладке «Анимация» перейдите в группу «Анимация» и откройте область задач «Настройка анимации». Затем щёлкните по тексту или объекту, которому нужно придать анимацию. В области задач «Настройка анимации» нажмите кнопку «Добавить эффект», а затем выполните одно или несколько действий по использованию эффектов. Эффекты появятся в списке «Настройка анимации» в порядке их добавления. В поле «Изменение эффекта» можно установить начало анимации, её направление и скорость.

Полезный совет:

Не следует перенасыщать презентацию спецэффектами. Чрезмерное обилие мигающих, вертящихся и скачущих объектов, посторонних звуков, анимационных картинок отвлекает слушателей и мешает им удерживать внимание на основном содержании выступления.

Помните, что анимация используется по минимуму и лишь тогда, когда на ней лежит функциональная нагрузка.

С помощью анимации хорошо выделять ключевые слова, цифры, обозначать выводы. Будет лучше, если анимация настроена на выделение цветом, а не на разного рода движения букв на экране.

8. Переходы между слайдами делают презентацию PowerPoint более эффектной. Чтобы добавить одинаковые переходы между слайдами презентации, на вкладке «Анимация» щелкните по эскизу слайда и в группе «Переход к следующему слайду» выберите эффект смены слайдов.

Чтобы установить скорость смены слайдов, в группе «Переход к следующему слайду» раскройте кнопку «Скорость перехода», а затем выберите нужную скорость. В группе «Смена слайда» укажите порядок смены: по щелчку или автоматически.

К смене слайдов можно добавить и звук. Для этого на вкладке «Анимация» в группе «Переход к следующему слайду» раскройте кнопку «Звук перехода» и, чтобы добавить звук из списка, выберите нужный звук. Чтобы добавить звук, которого нет в списке, выберите команду «Другой звук». В открывшемся окне выберите звуковой файл, который нужно добавить, а затем нажмите кнопку ОК.

Полезный совет:

Не допускайте частого звукового сопровождения перехода слайдов.

Смену слайдов презентации PowerPoint более удобно делать по щелчку мыши.

В тексте выступления сделайте пометки, указывающие на смену слайда в тот или иной момент речи.

Лучше сделайте два экземпляра выступления с пометками смены слайдов: один экземпляр – себе, а второй – технику, руководящему показом презентации.

9. Работа над слайдами завершена. Чтобы просмотреть получившуюся презентацию, в правом нижнем углу нажмите кнопку «Показ слайдов». Если какой-то слайд требует корректировки, вернуться к слайдам можно, нажав кнопку клавиатуры «Esc». После просмотра откорректированной презентации следует её сохранить.

## **6. Критерии оценивания результатов освоения дисциплины (модуля)**

6.1. Оценочные средства и критерии оценивания для текущей аттестации

## **Тест по разделу «Процессы внешней геодинамики» Вариант 1.**

### **1. Карры:**

- а) ледниковые впадины
- б) Удлинённые желоба
- в) Карбонатные колонны
- **2. Корразия:**
- а) обтачивание песком
- б) отложение песка
- в) растворение пород

## **3. Булгунняхи:**

- а) многолетние инъекционные бугры пучения
- б) мощные толщи льда
- в) крупные наледи

#### **4. Криопэги:**

- а) холодные минерализованные соленые воды
- б) крупные наледи
- в) бугры пучения

#### **5. Мерзлые породы**

а) в них содержится лед

- б) без льда
- в) льда нет

## **6. На сколько % увеличивается объем замерзшей воды:**

а) 8%

- б) 10%
- в) 20%

## **7. Байджерах:**

- а) согласное интрузивное тело
- б) выпирание грунта
- в) почвы между растаявшими ледяными жилами

## **8. Элювий:**

- а) речные отложения
- б) отложения временных водных потоков

## в) продукты выветривания

## **9. Морозные породы:**

- а) льда нет
- б) лед есть
- в) лед возникает периодически

## **10. У бархана крутой склон**

а) наветренный

- б) подветренный
- в) боковой

## **11. Коллювий**

- а) оползневые отложения
- б) обвальные отложения
- в) отложения оврагов

## **12. Тарын**

- а) наледь
- б) замерзший слой почвы
- в) подземный лед

## **13. Талики:**

- а) наледи
- б) толща талых пород
- в) растаявший лед на поверхности

## **14. Суффозия**

- а) процесс вымывания
- б) оползание пород
- в) отложение глин

## **15. Пролювий**

- а) склоновые отложения
- б) отложения временных водотоков
- в) обвальные отложения

## *Критерии выставления оценки за тест*

«Отлично» - 98-100% правильных ответов «Хорошо» - 74-97% правильных ответов «Удовлетворительно» - 51-75% правильных ответов «Неудовлетворительно» - менее 50% правильных ответов

## Проверочная работа «Осадочные породы» **Вариант 1**

1. Осадочные горные породы – это …

2. Перечислите стадии образования осадочных пород.

3. Опишите типы литогенеза по Страхову.

4. По способу образования осадочные породы делятся на …

5. Разделите горные породы на обломочные, хемогенные и биогенные: мел, песок, глина, уголь, калийная соль, известняковый туф, ракушечник, боксит, лесс.

6. Назовите наиболее характерные текстуры для осадочных пород.

7. Назовите наиболее характерные структуры для осадочных пород.

8. Осадочная горная порода белого или желтоватого цвета, мягкая и рассыпчатая, нерастворимая в воде, органического (зоогенного) происхождения. Характерно отсутствие перекристаллизации и слоистости, большое количествоходов разных илоядных животных. Состоит из обломков скелетов различных организмов, тонкозернистого кристаллического кальцита и нерастворимыхминералов. В хозяйстве используют для производства извести, цемента. В сельском хозяйстве идёт для известкования почв и подкормки животных, в парфюмерии – для приготовления зубных паст и порошков.

9. Хрупкая тонкозернистая гомогенная горная порода. Образуется в результате осаждения карбоната кальция из воды углекислых источников. Также выделяется из подземных вод впещерах. Характерны пористое строение, ноздреватость, небольшая твёрдость (не оставляет царапину на стекле), светлая окраска (белый, сероватый, желтоватый, бурый). Используется в агрохимии.

10. Мелкозернистаяосадочная горная порода, пылевидная в сухом состоянии, пластичная при увлажнении. Разнообразных цветов. Водонепроницаема при набухании. Используется в строительстве и косметической промышленности.

#### Критерии оценивания проверочных работ

Оценка **«отлично»** выставляется, если студент, верно отвечает на все вопросы, дает полные определения всем терминам, логичен и грамотен в изложении ответов.

Оценка **«хорошо»** выставляется, если студент, верно, отвечает более чем 80% на вопросы, дает правильные определения терминов, допуская несущественные ошибки в определениях.

Оценка **«удовлетворительно»** выставляется, если студент, ответил более чем 50% вопросов и допускает некоторые ошибки в определениях.

Оценка **«неудовлетворительно»** выставляется, если студент, ответил менее чем на 50% вопросов и допускает грубые ошибки в определениях.

Критерии оценивания самостоятельной работы

Критерии оценивания докладов

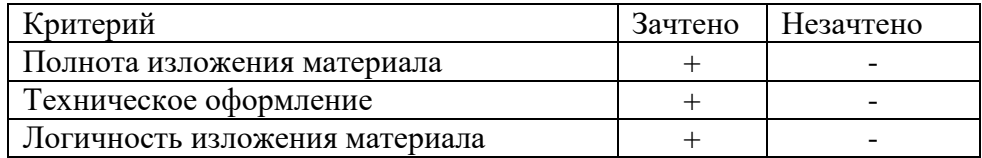

### Критерии оценивания биографий ученых

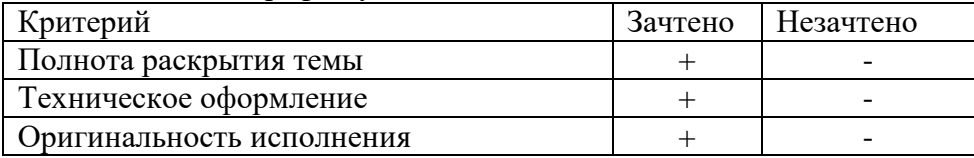

#### Критерии оценивания презентаций

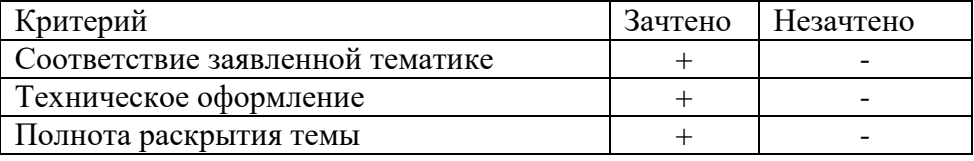

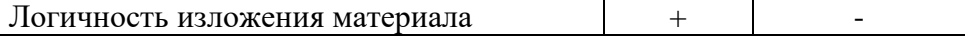

6.2. Оценочные средства и критерии оценивания для промежуточной аттестации

### **Критерии выставления зачета**

Оценка «зачтено» ставится студенту, обнаружившему полное знание учебного материала, предусмотренного программой, успешно выполнившему практические работы, усвоившему основную литературу, рекомендованную по программе, понимающему закономерности функционирования мирового хозяйства и экономики основных стран мира, твердо знающему местоположение на карте важнейших экономико-географических объектов основных стран мира.

Оценка «не зачтено» выставляется студенту, в значительной степени не усвоившему материал, предусмотренный программой, не понимающему закономерности функционирования мирового хозяйства и основных стран мира, не знающему местоположение на карте важнейших экономико-географических объектов основных стран мира.

### **7. Перечень основной и дополнительной учебной литературы**

### **7.1. Основная литература**

*1. Милютин, А. Г.* Геология в 2 кн. Книга 1 : учебник для вузов / А. Г. Милютин. — 3 е изд., перераб. и доп. — Москва: Издательство Юрайт, 2020. — 262 с. — (Высшее образование). — ISBN 978-5-534-06031-7. — Текст : электронный // ЭБС Юрайт [сайт]. — URL: <https://urait.ru/bcode/455158> (дата обращения: 08.10.2020).

*2. Милютин, А. Г.* Геология в 2 кн. Книга 2 : учебник для вузов / А. Г. Милютин. — 3 е изд., перераб. и доп. — Москва: Издательство Юрайт, 2020. — 287 с. — (Высшее образование). — ISBN 978-5-534-06033-1. — Текст : электронный // ЭБС Юрайт [сайт]. — URL: <https://urait.ru/bcode/455160> (дата обращения: 08.10.2020).

3. Инженерная геология. Учебно-методическое пособие/ Смоленский государственный университет. Сост. С.П. Евдокимов, О.Д. Фесюнова. – Смоленск, 2018. – 68 с.

#### **7.2. Дополнительная литература**

1. *[Передельский Л.В.,](http://www.biblion.ru/author/66051/) [Приходченко О.Е.](http://www.biblion.ru/author/164424/)*[Инженерная геология. Учебное пособие.](http://www.biblion.ru/author/164424/) Ростов-на-Дону: [Феникс,](http://www.biblion.ru/producer/12820/) 2009. 448 с.

*2. Платов Н.А.* Основы инженерной геологии. [Инженерная геология. Учебное](http://www.biblion.ru/product/648819/) [пособие.](http://www.biblion.ru/product/648819/) М: Инфра-М, 2014. 192 с.

*3. Чернышев С.Н., Чумаченко А.Н., Ревелис И.Л.* Задачи и упражнения по инженерной геологии. Учебное пособие. М.: Изд-во «Высшая Школа», 2001. 254 с.

4. *[Добров Э.М.](http://www.biblion.ru/author/192869/)*[Инженерная геология. Учебное пособие для вузов.](http://www.biblion.ru/author/192869/) М.: [Academia,](http://www.biblion.ru/producer/13930/) 2008. 224 с.

*5. Ломтадзе В.Д.* Словарь по инженерной геологии. СПб.: Санкт-Петербургский горный ин-т, 1999. 360 с.

6. Семеняк Г.С., Таранина Т.И. Инженерная геология: учебное пособие. Челябинск: Издательский центр ЮУрГУ, 2010. 176 с.

*7. Чернышев С.Н., Чумаченко А.Н., Ревелис И.Л.* Задачи и упражнения по инженерной геологии. М.: Высш. шк., 2002. 254 с.

### **Справочно-нормативная**

ГОСТ 25100-2011. Грунты. Классификация. М.: Стройиздат, 2011.

ГОСТ 20522-2012. Грунты. Методы статистической обработки результатов испытаний. М.: Стандартинформ, 2013.

ГОСТ 21.302-2013 Система проектной документации для строительства (СПДС). Условные графические обозначения в документации по инженерно-геологическим изысканиям. М., 2015.

СНиП 11-02–96. Инженерные изыскания для строительства. Основные положения. М., 1997.

СП 11-05–97. Инженерные изыскания для строительства. Часть I. Общие правила производства работ. М., 1997.

СП 11-05–97. Инженерные изыскания для строительства. Часть II. Правила производства работ в районах развития опасных геологических и инженерно-геологических процессов. М., 1997.

СП 11-05–97. Инженерные изыскания для строительства. Часть III. Правила производства работ в районах распространения специфических грунтов. М., 1997.

СП 11-05–97. Инженерные изыскания для строительства. Часть V. Правила производства работ в районах с особыми природно-техногенными условиями. М., 1997.

СНиП 22-02–2003. Инженерная защита территорий, зданий и сооружений от опасных геологических процессов. М., 2004.

# **7.3.Перечень ресурсов информационно-телекоммуникационной сети «Интернет»**

1. <http://geo.web.ru/> – Все о геологии.

2. <http://tremblearth.com/index2.htm> – Общие сведения о геологическом строении планеты Земля.

3. <http://sibsiu-geo.narod.ru/geodezic.html> – Электронные учебники по геологии.

4. <http://www.fmm.ru/index.html> – Сайт Минералогического музея им. А.Е. Ферсмана. РАН.

5. <http://www.catalogmineralov.ru/mineral> – электронный каталог минералов и горных пород.

6. <http://www.geonaft.ru/glossary/geology/> – Геологический словарь.

7. [http://www.claw.ru/a-natural/ge\\_gu\\_420.htm –](http://www.claw.ru/a-natural/ge_gu_420.htm%20–%20Образовательный%20портал%20Сlaw.ru) Образовательный портал Сlaw.ru – История развития Земли.

8. <http://evolution.powernet.ru/history/> - История развития жизни.

9. <http://nospe.ucoz.ru/> – Геологические процессы.

10. <http://www.jurassic.ru/maps.htm> – Геологические карты и атласы.

11. <http://geolmap.narod.ru/> – Геологические карты.

12. <http://www.buroviki.ru/gost.html> - ГОСТы - геологические изыскания. СНиП и документы инструкции по геологическим изысканиям.

13. <https://www.geodrilling.ru/norma.html> - СНиП и документы инструкции по геологическим изысканиям.

## **8. Материально-техническое обеспечение**

1. Аудитория № 60б. Кабинет геологии. Оборудование: настенные карты, схемы. Коллекции минералов и горных пород.

2. Аудитория № 61. Оборудование: проектор, видеофильмы, интерактивные наглядные пособия.

## **9.Программное обеспечение**

Программное обеспечение MicrosoftWord, MicrosoftExcel, Microsoft PowerPoint.

ДОКУМЕНТ ПОДПИСАН ЭЛЕКТРОННОЙ ПОДПИСЬЮ

Сертификат: 03B6A3C600B7ADA9B742A1E041DE7D81B0 Действителен: с 04.10.2021 до 07.10.2022